# 20

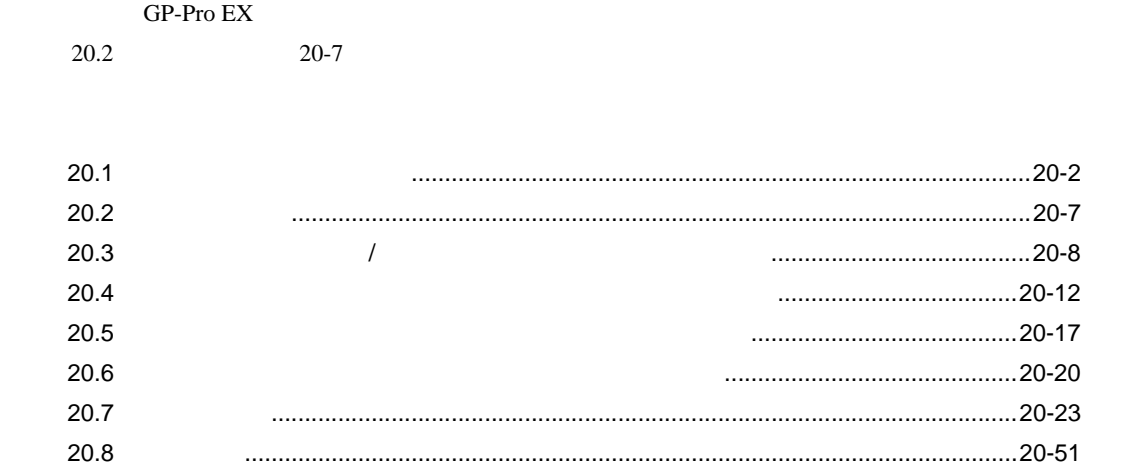

<span id="page-1-0"></span> $20.1.1$ 

#### GP-Pro  $\mathop{\rm EX}\nolimits$

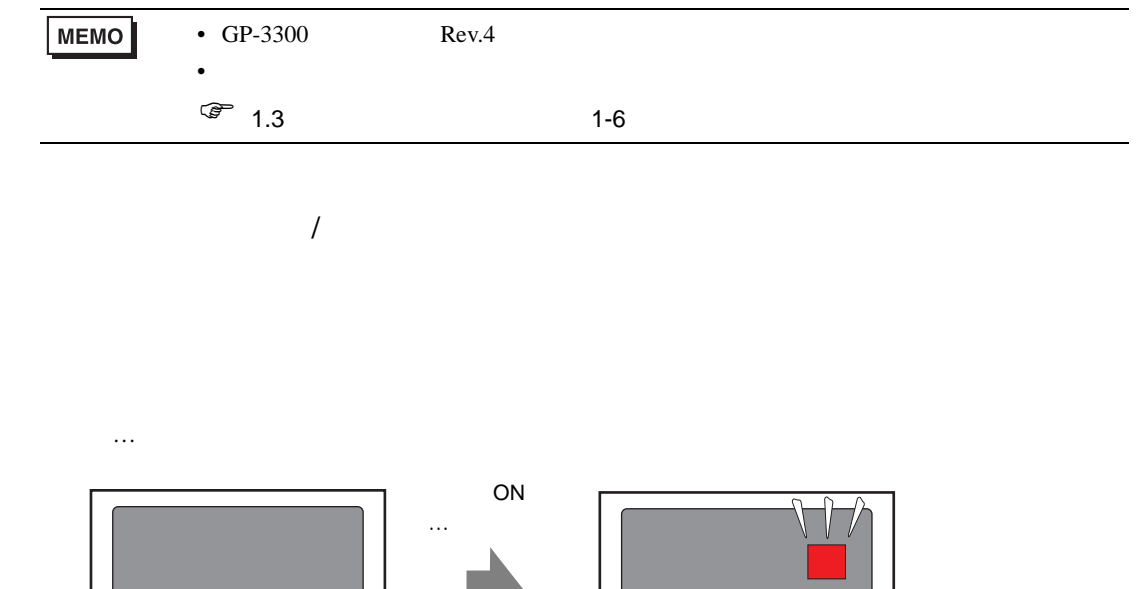

 $\big|\circ\big|$ 

 $\dots$ 

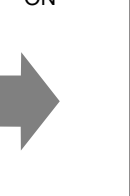

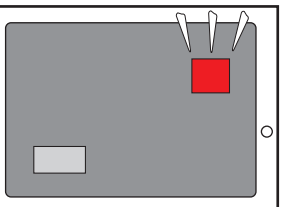

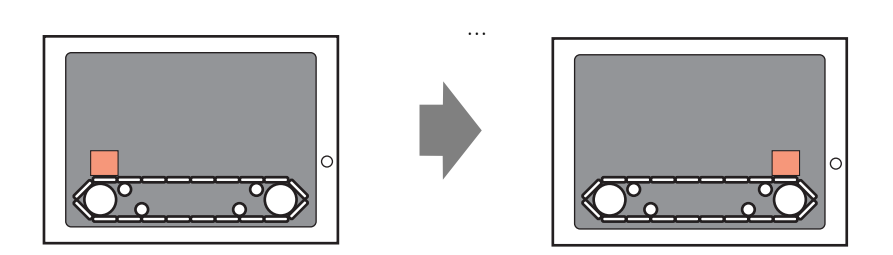

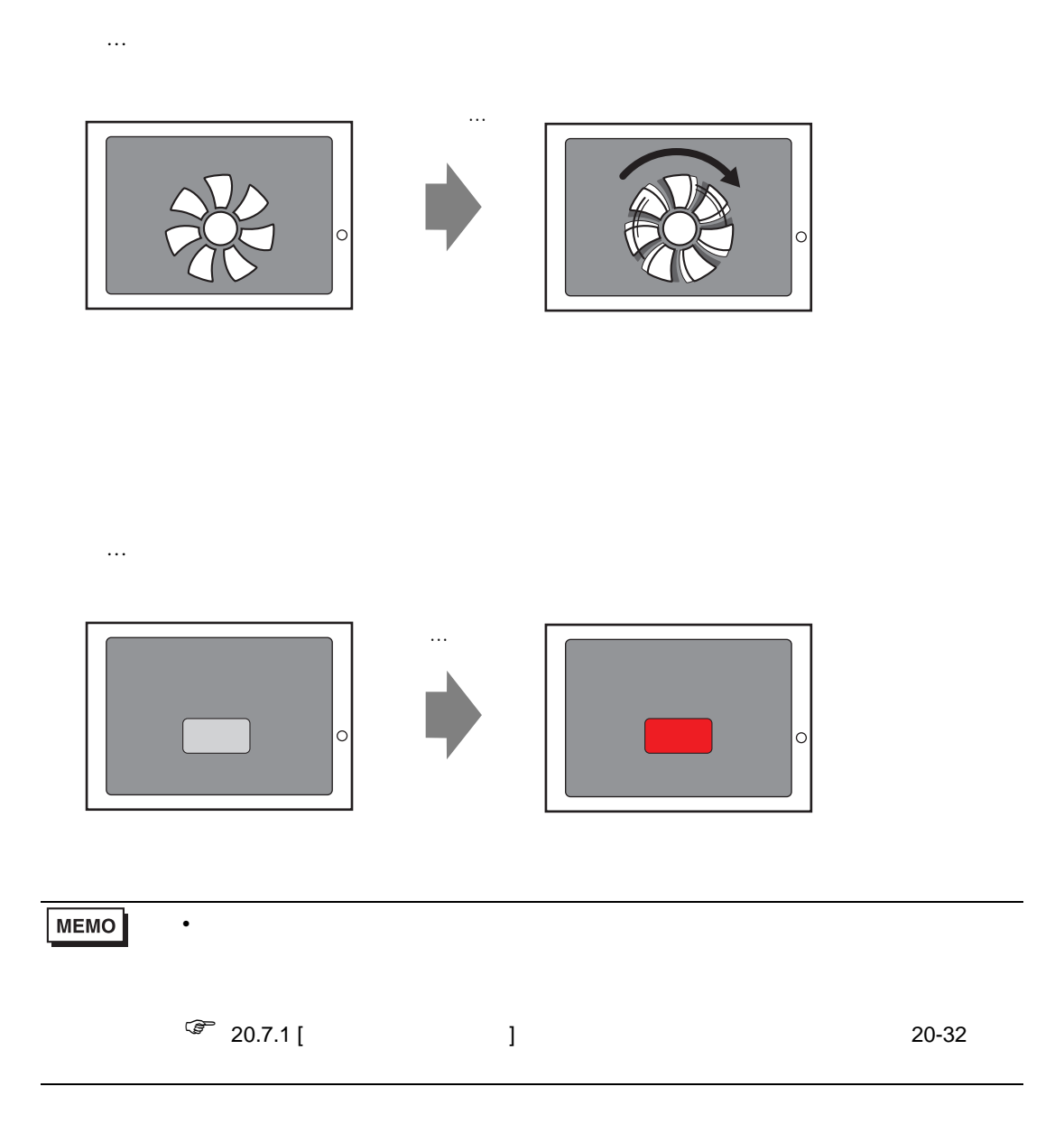

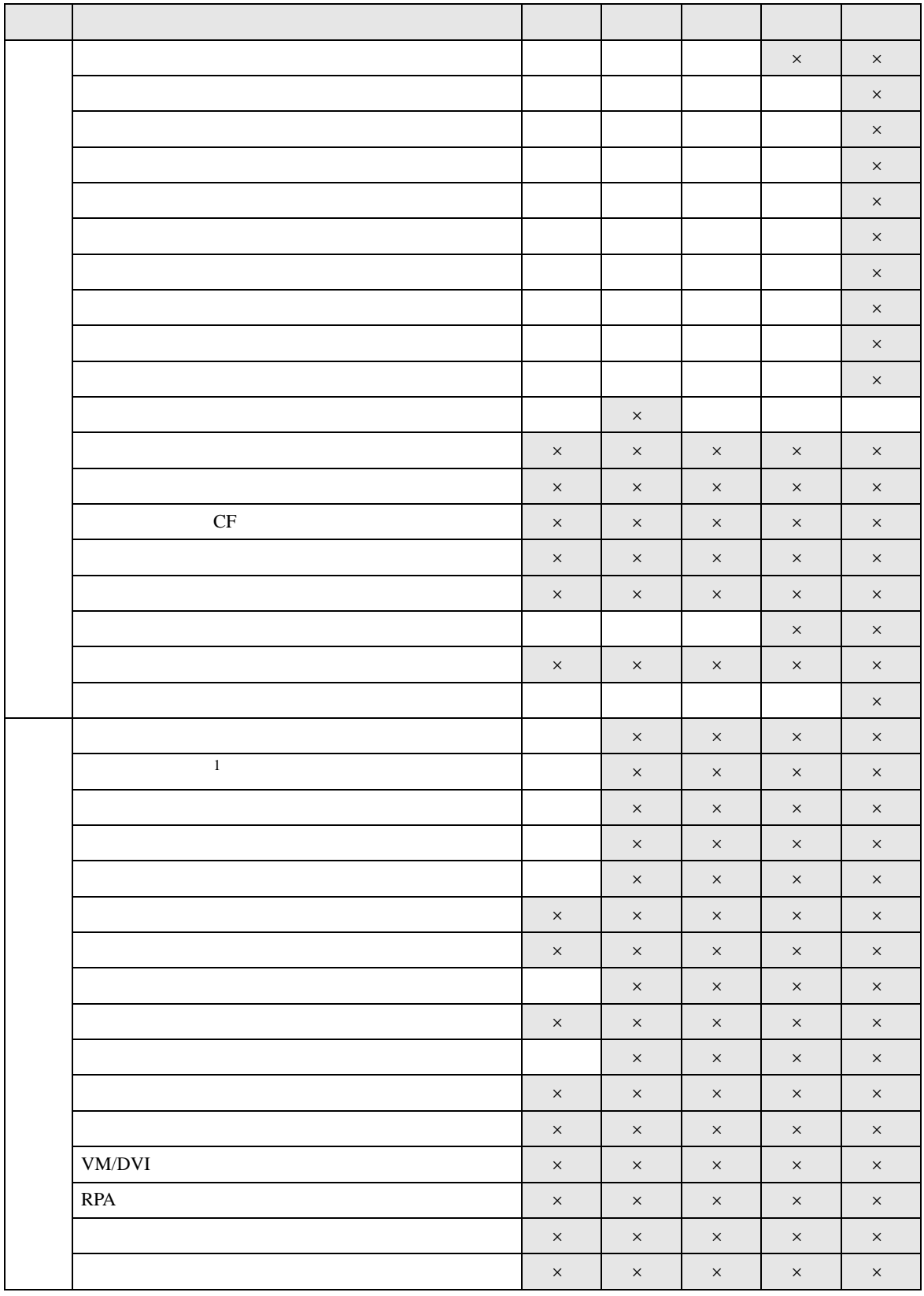

#### $20.1.2$

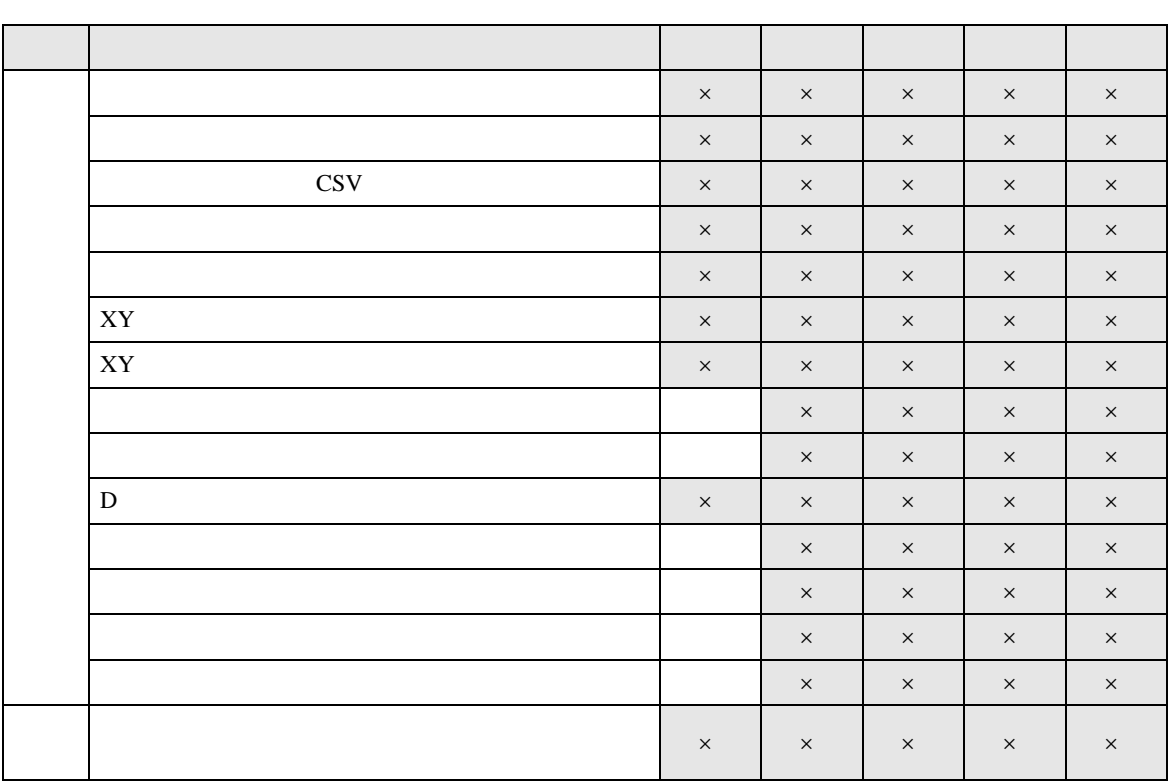

 $1$ 

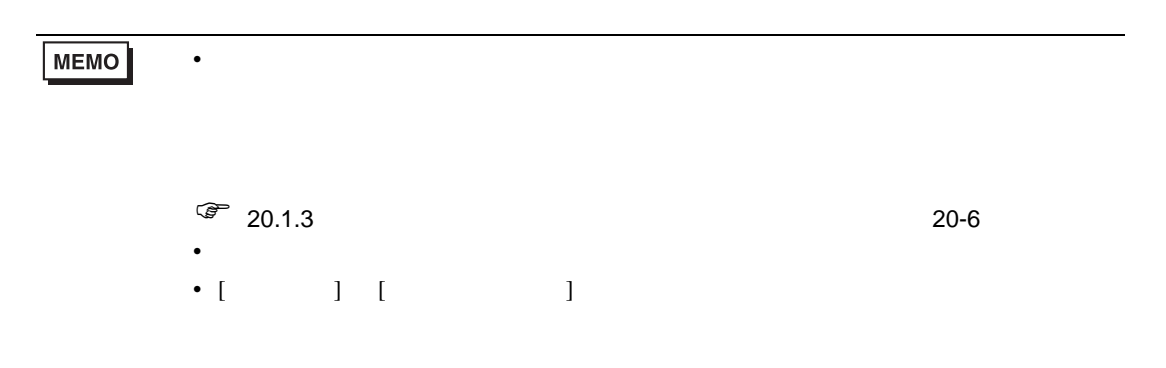

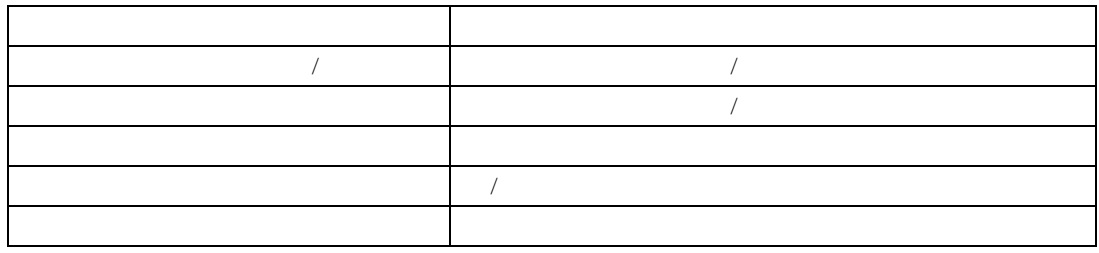

<span id="page-5-0"></span> $20.1.3$ 

l,

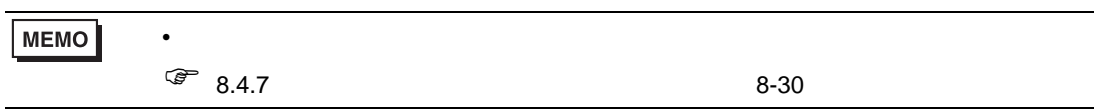

• グループに位置アニメーションを、オブジェクトに回転アニメーションを設定している場合

• グループに回転アニメーションを設定した場合、グループ全体の中心座標が新たに設定されます。

• グループに回転アニメーションを、オブジェクトに位置アニメーションを設定している場合

• グループとオブジェクトに位置アニメーションを設定している場合

• グループとオブジェクトに回転アニメーションを設定している場合

 $XY$ 

<span id="page-6-0"></span>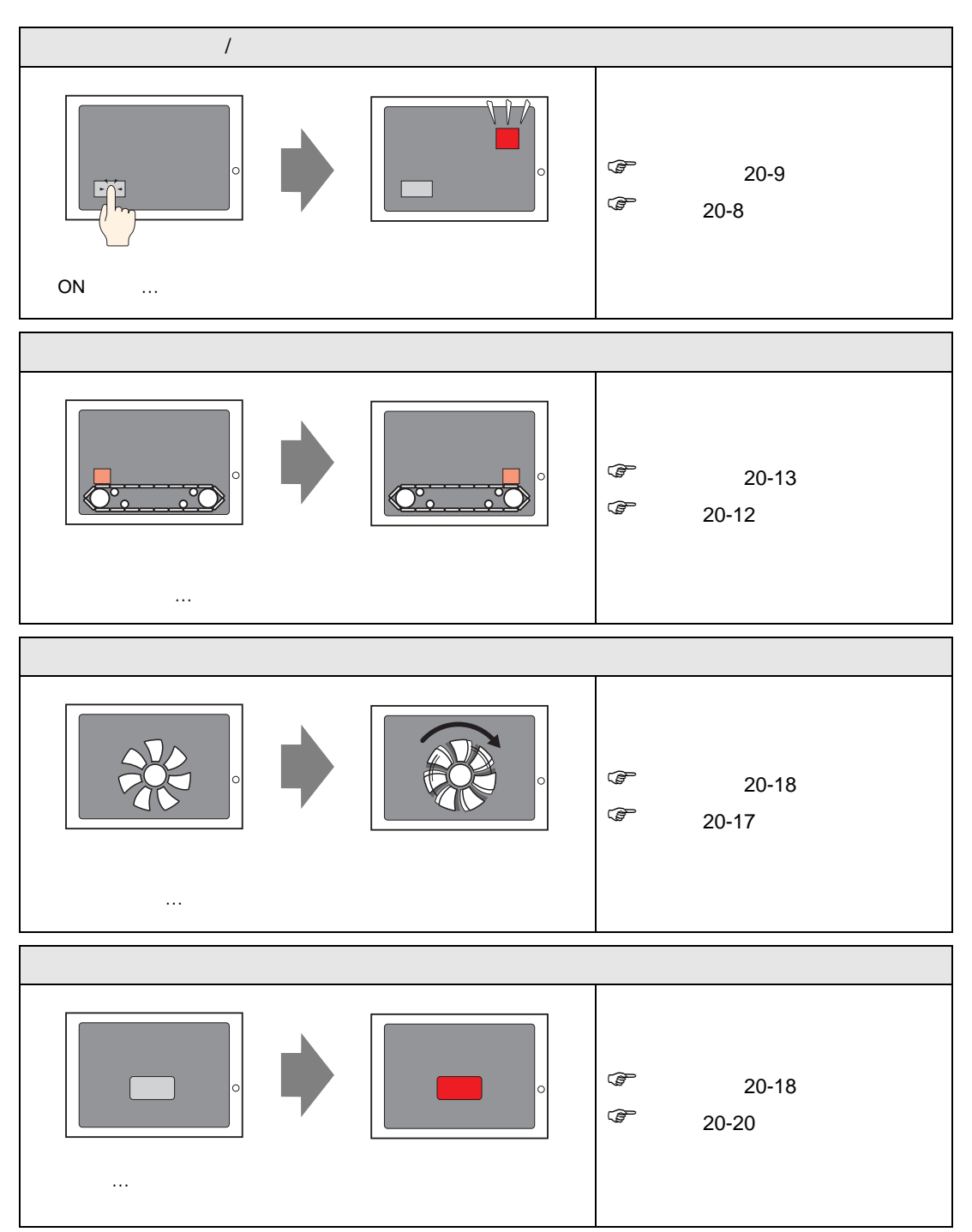

# <span id="page-7-0"></span> $20.3$   $/$

 $\overline{1}$ 

<span id="page-7-1"></span> $20.3.1$ 

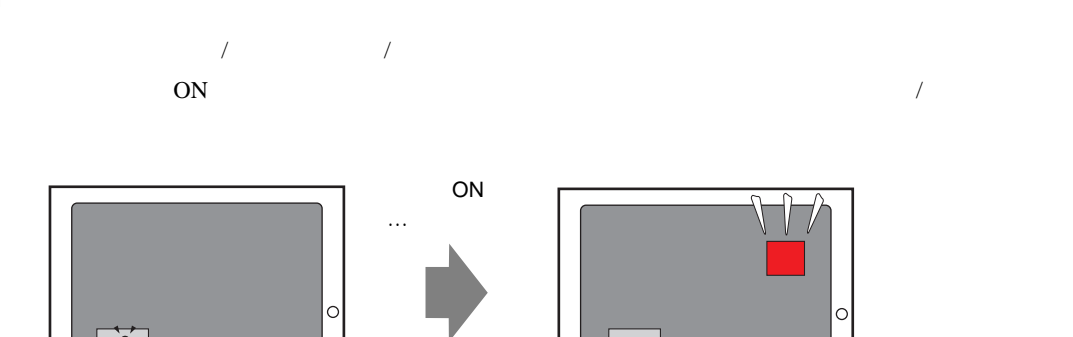

### <span id="page-8-0"></span> $20.3.2$

 $\overline{1}$ 

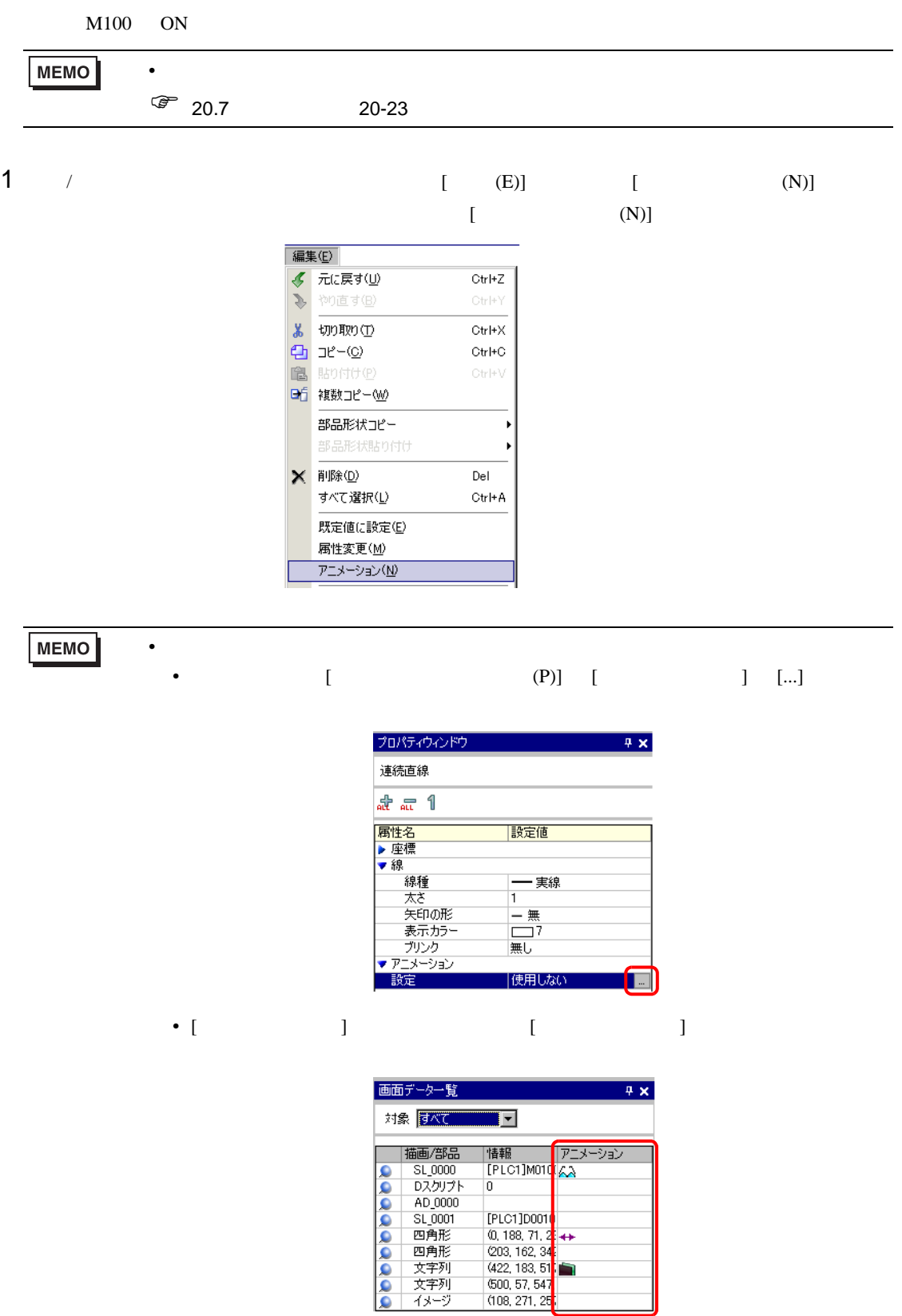

ö

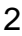

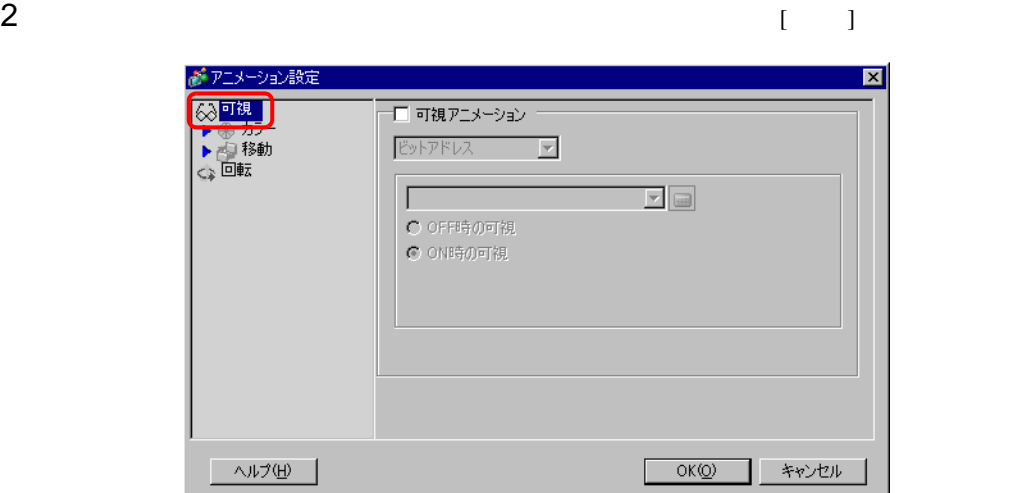

 $3$  [  $\qquad \qquad$  ]

 $\overline{1}$ 

 $4$  [  $1$  )  $/$   $100$ 

#### 20.3.3

 $\bullet$  + the state  $\bullet$  and the state  $\bullet$  and the state  $\bullet$  and the state  $\bullet$  and the state  $\bullet$ 

 $\overline{1}$ 

- 
- オブジェクトにタッチしている間にそのオブジェクトが非表示になった場合、設定された機能は
- インターロック実行中でも、設定しておいたトリガが有効になると可視アニメーションが実行さ
- セキュリティが設定されたオブジェクトにタッチしている間にそのオブジェクトが非表示になっ
- ON  $\sim$  The state  $\sim$  The state  $\sim$

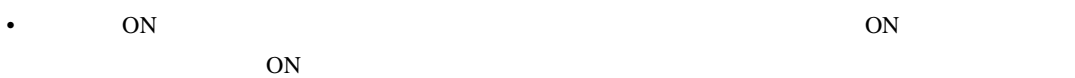

- 
- $\bullet$ • ウィンドウ キャラウス しゅうしょう しゅうしゅうしゅうしゅうしゅ
- サブ画面表示中にアラーム部品が非表示になっても、サブ画面は非表示になりません。
- アラーム・アラーム アラーム アラーム アラーム アラーム アラーム アラーム
- ヒストリカルトレンドグラフで過去データ表示モード中にグラフ部品が非表示になった場合、過
- 非表示中のオブジェクトにタッチしている間にそのオブジェクトが表示された場合、タッチをし
- $\bullet$  + the state of the state of the state of the state of the state of the state of the state of the state of the state of the state of the state of the state of the state of the state of the state of the state of the st
- アラーム部品が非表示中にカーソルを移動させた場合、次回はカーソルが移動した状態で表示
- セレクタリストが開かれた状態で非表示になっても、次回はクローズされた状態で表示されま • 文字列表示器が非表示中にモニタワードアドレスの値が変更された場合、再び表示状態になった
- 文字列表示器で [ 表示更新条件 ] [ ビット ON] に設定していて、文字列表示器が非表示中に文字

<span id="page-11-1"></span><span id="page-11-0"></span> $20.4.1$ 

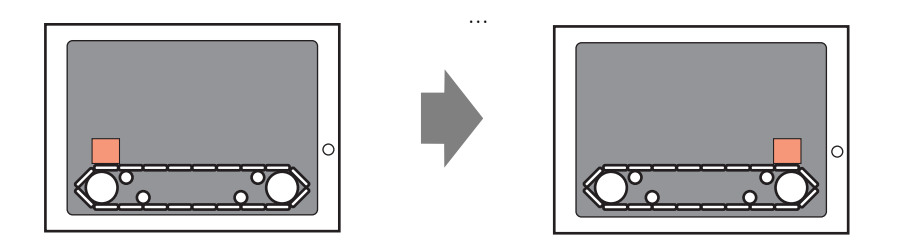

#### <span id="page-12-0"></span> $20.4.2$

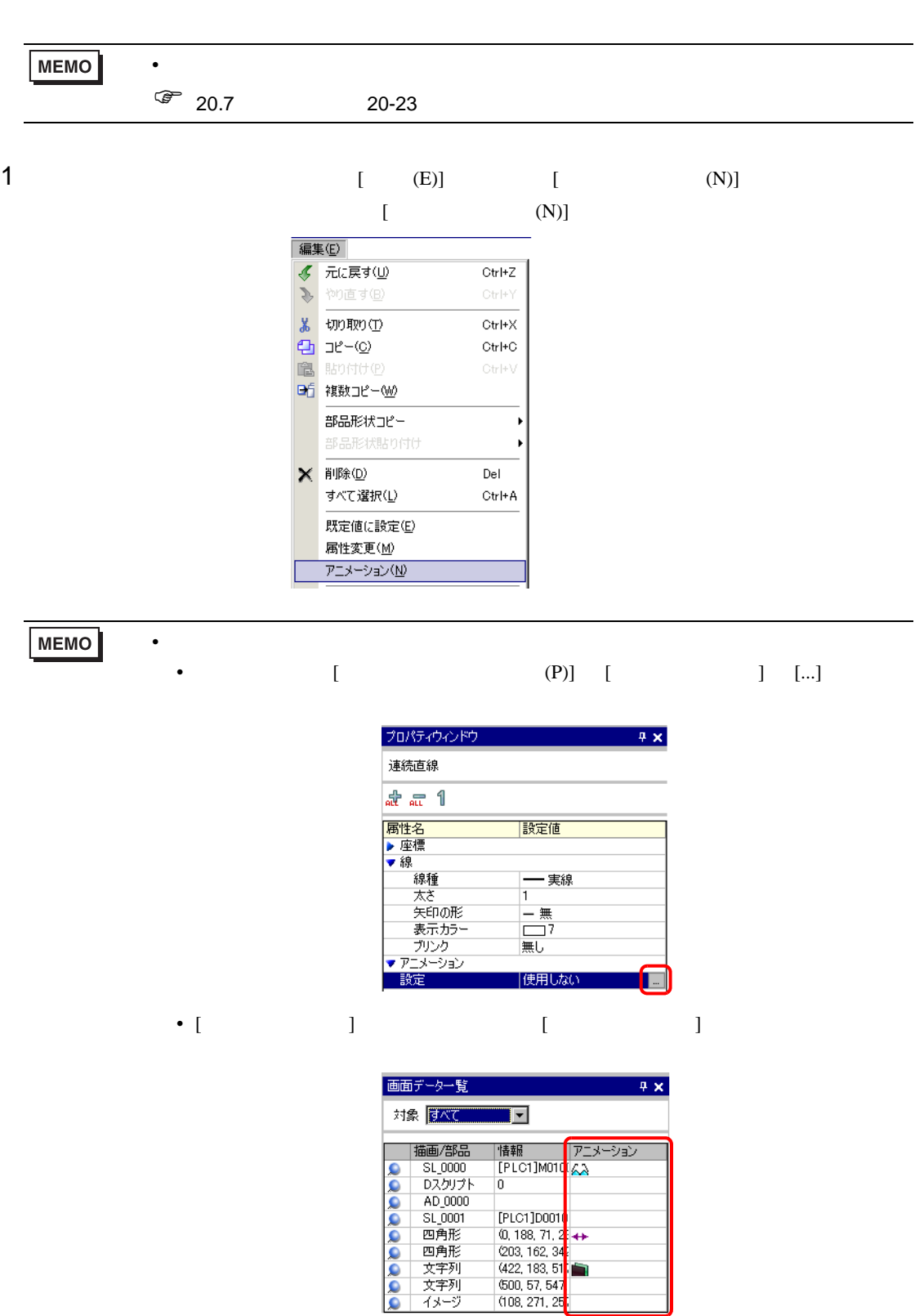

 $200$  6 200  $0$  200

# $\begin{bmatrix} 1 & 1 & 1 \end{bmatrix}$

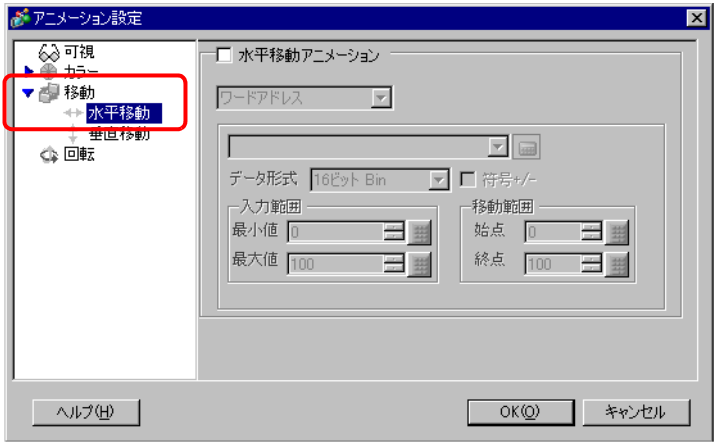

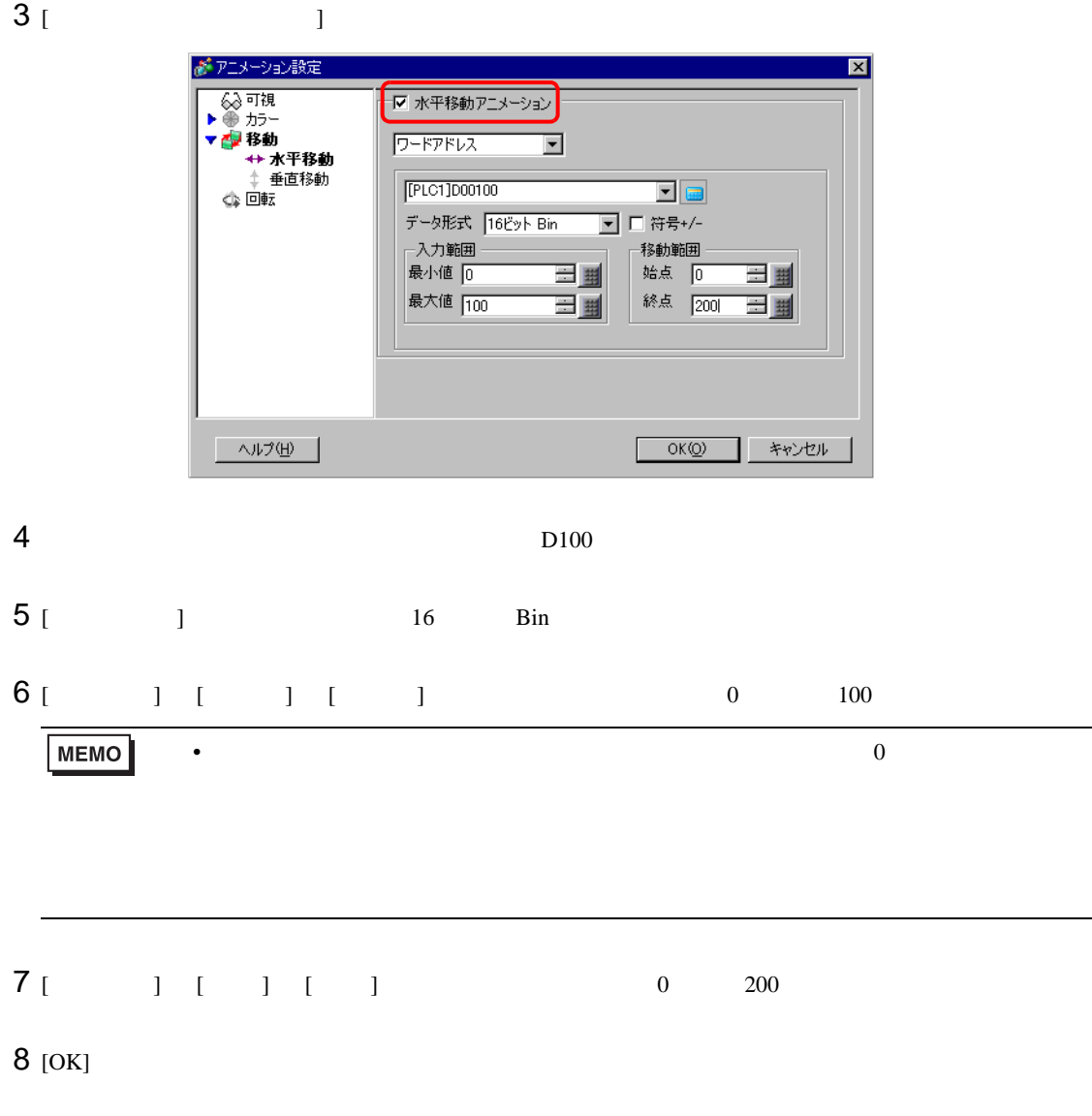

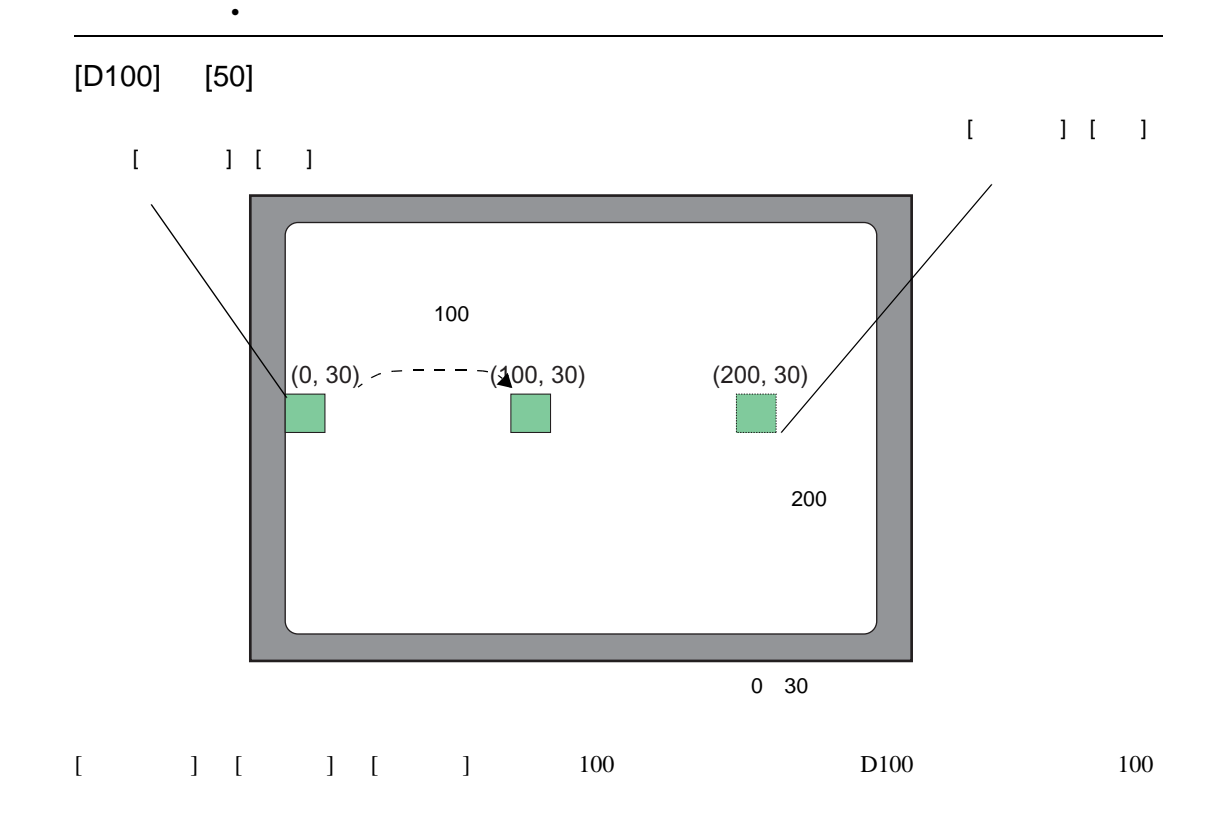

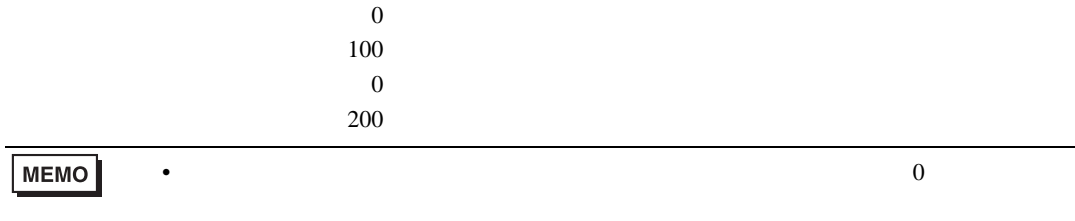

#### D<sub>100</sub>

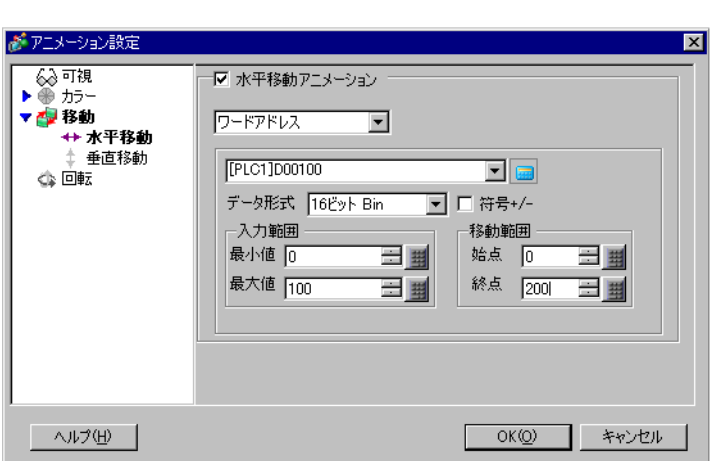

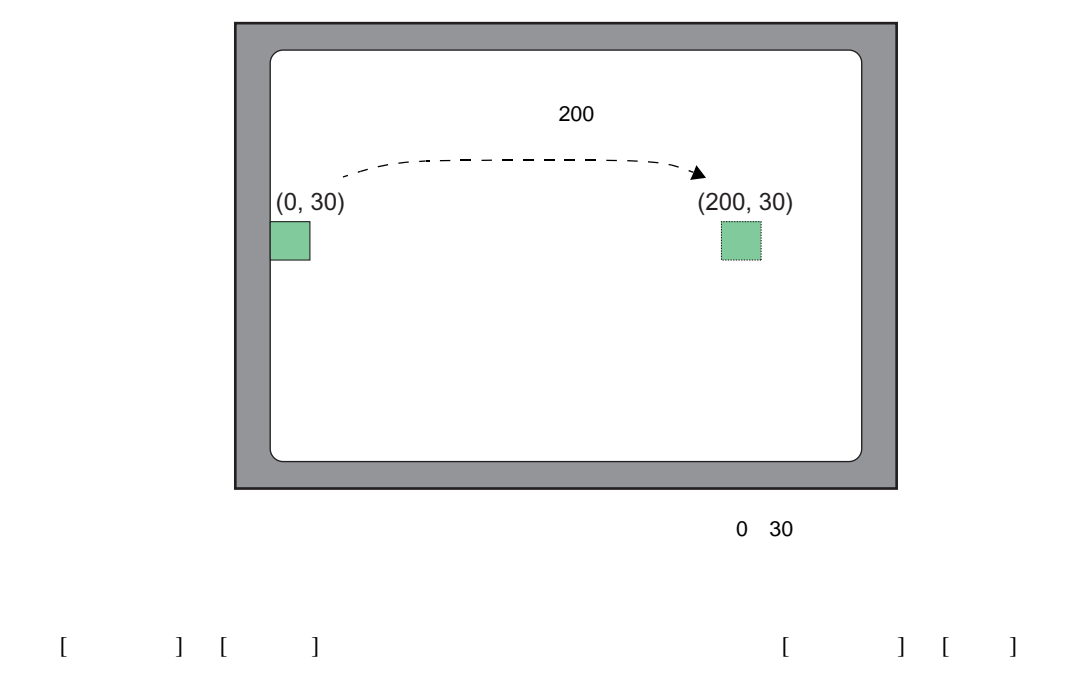

[D100] [300]

 $[ \quad \ \ \, ] \quad [ \quad \ \ ] \quad [ \quad \ \ ] \quad [ \quad \ ]$ 

 $0\quad 30$ 

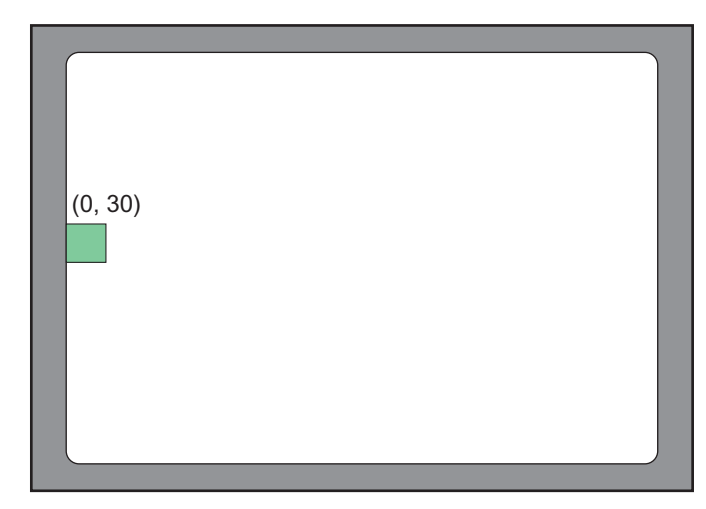

 $[D100]$   $[-10]$ 

<span id="page-16-1"></span><span id="page-16-0"></span> $20.5.1$ 

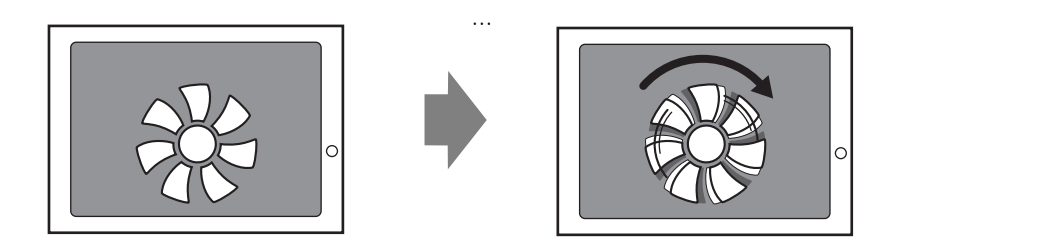

<span id="page-17-0"></span> $20.5.2$ 

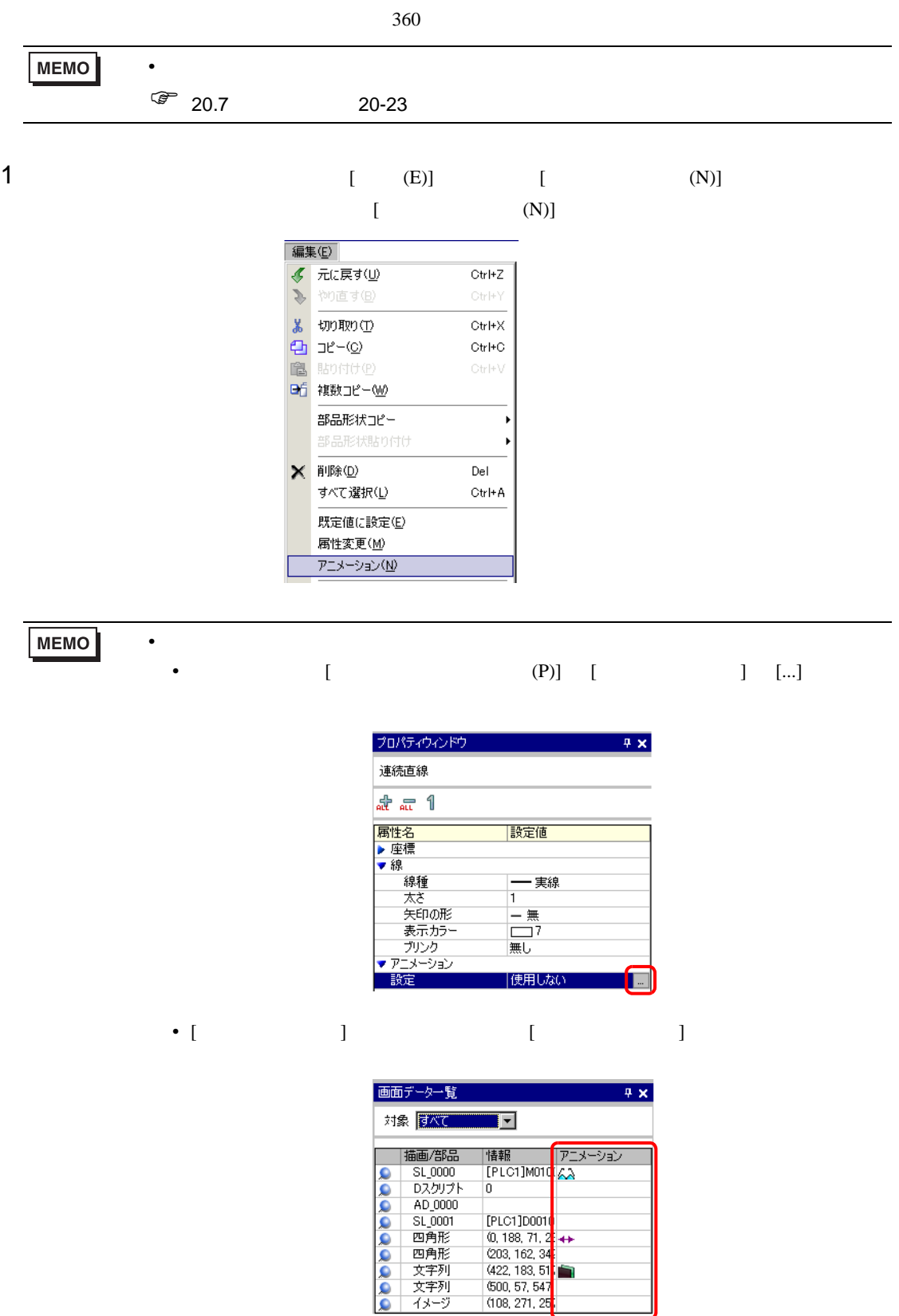

 $\frac{1}{2}$  $\bullet$ 

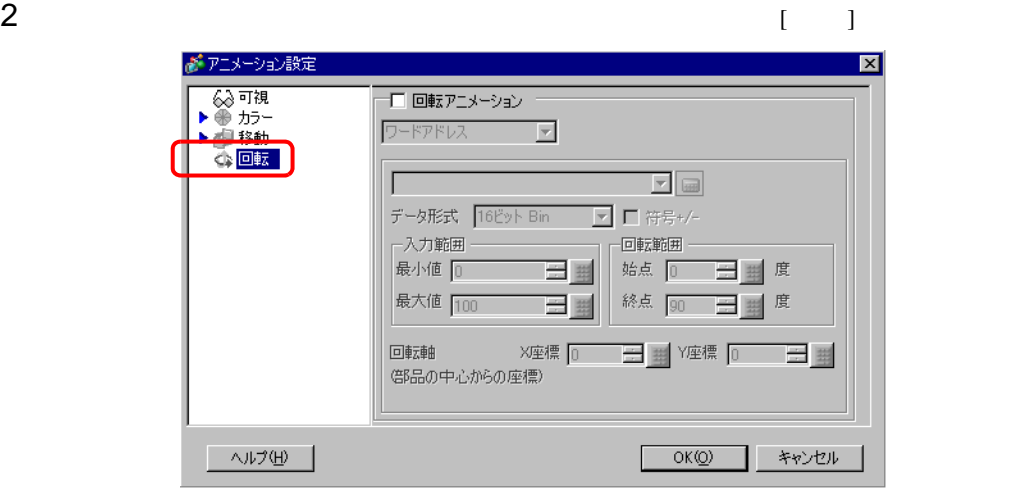

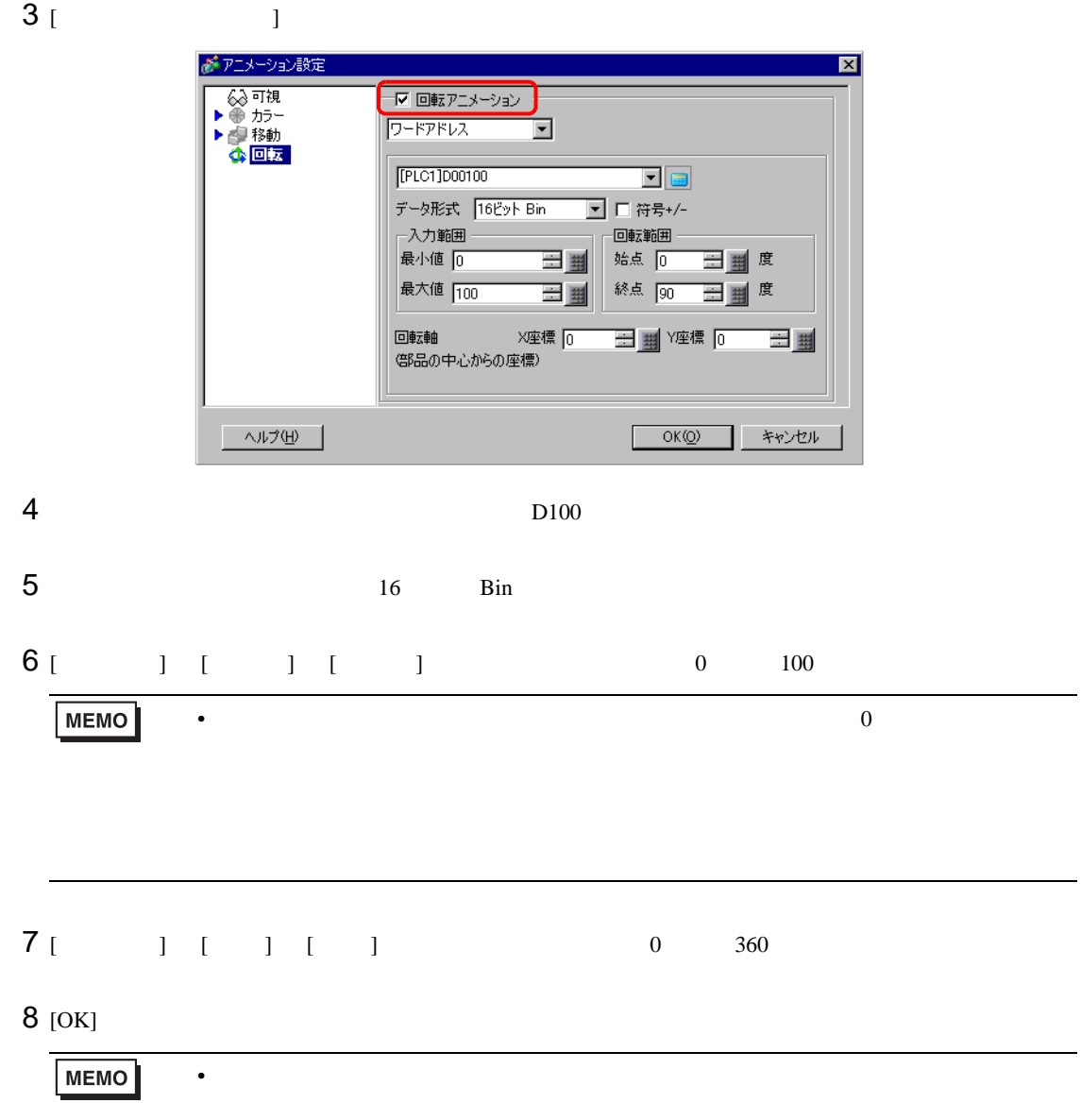

<span id="page-19-1"></span><span id="page-19-0"></span> $20.6.1$ 

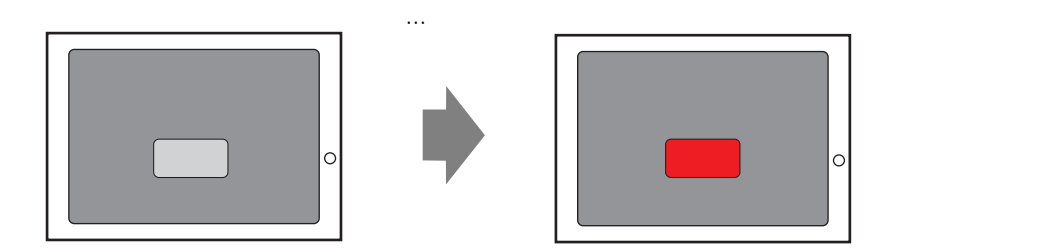

#### 20.6.2

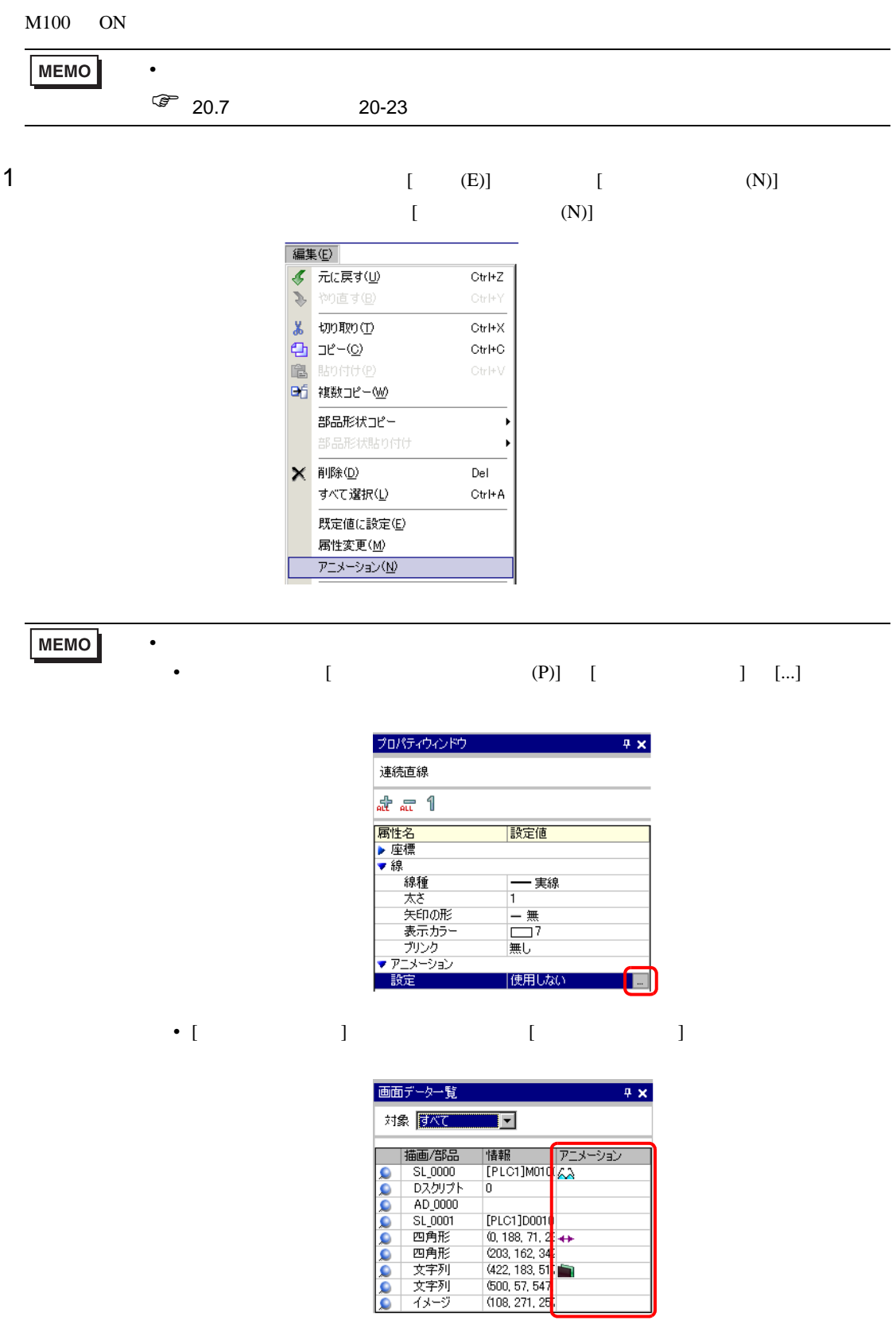

۱o

# $2$   $[ 1 [ 1 ]$

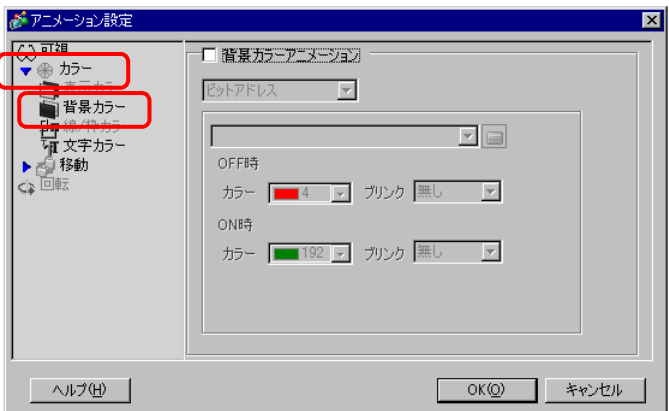

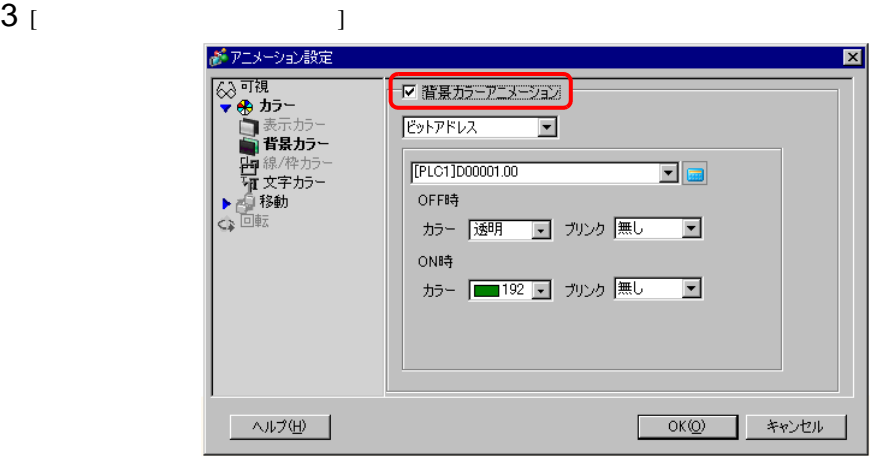

4 [ J M100 [OFF ] [ ]  $[ON]$   $[$   $]$   $[$   $]$   $[$   $[$   $]$   $[$   $[$   $]$   $[$   $[$   $]$   $[$   $]$   $[$   $[$   $]$   $[$   $]$   $[$   $]$   $[$   $]$   $[$   $]$   $[$   $]$   $[$   $]$   $[$   $]$   $[$   $]$   $[$   $]$   $[$   $]$   $[$   $]$   $[$   $]$   $[$   $]$   $[$   $]$   $[$   $]$   $[$   $]$   $[$   $]$   $[$   $]$ がアニメーション設定  $\overline{\mathbf{x}}$ ▼ 背景カラーアニメーション ビットアドレス  $\overline{\mathbf{E}}$ [PLC1]M0100 回回 OFF時 カラー |透明 | コーブリンク |無し | マ ON時 カラー | 192 | ブリンク | エリー ■ ヘルプ(H) ■ OK(Q) キャンセル

MEMO

• <sub>Contr</sub>ology <sub>inter</sub>section that the section  $\mathcal{L}(\mathcal{L})$ 

• ブリンクを設定した場合、部品にあらかじめ設定されているブリンクは無効となり、

<span id="page-22-0"></span>T.

20.7.1 [ ]

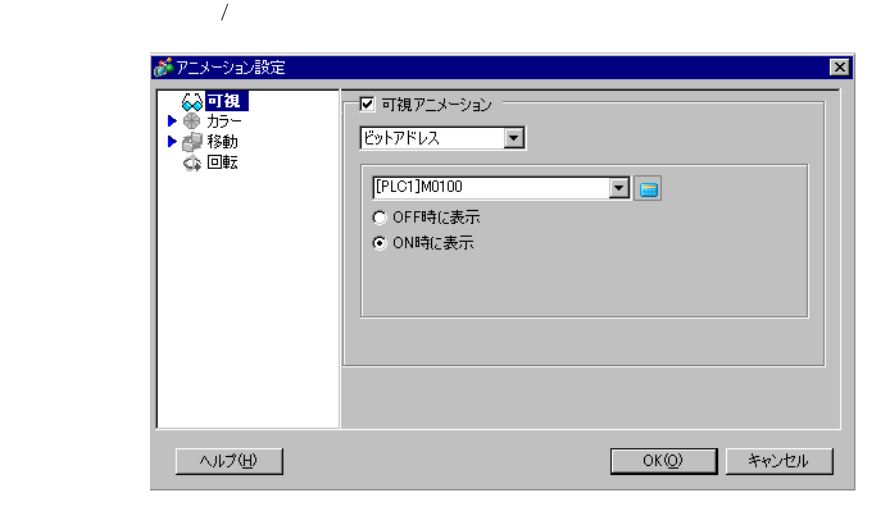

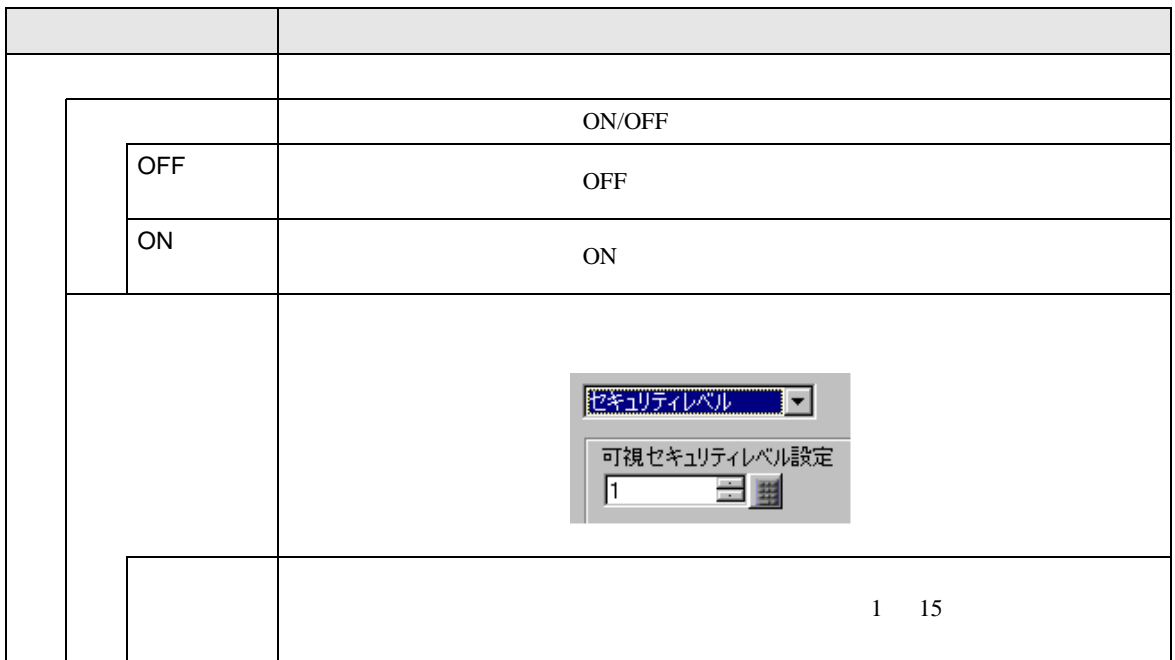

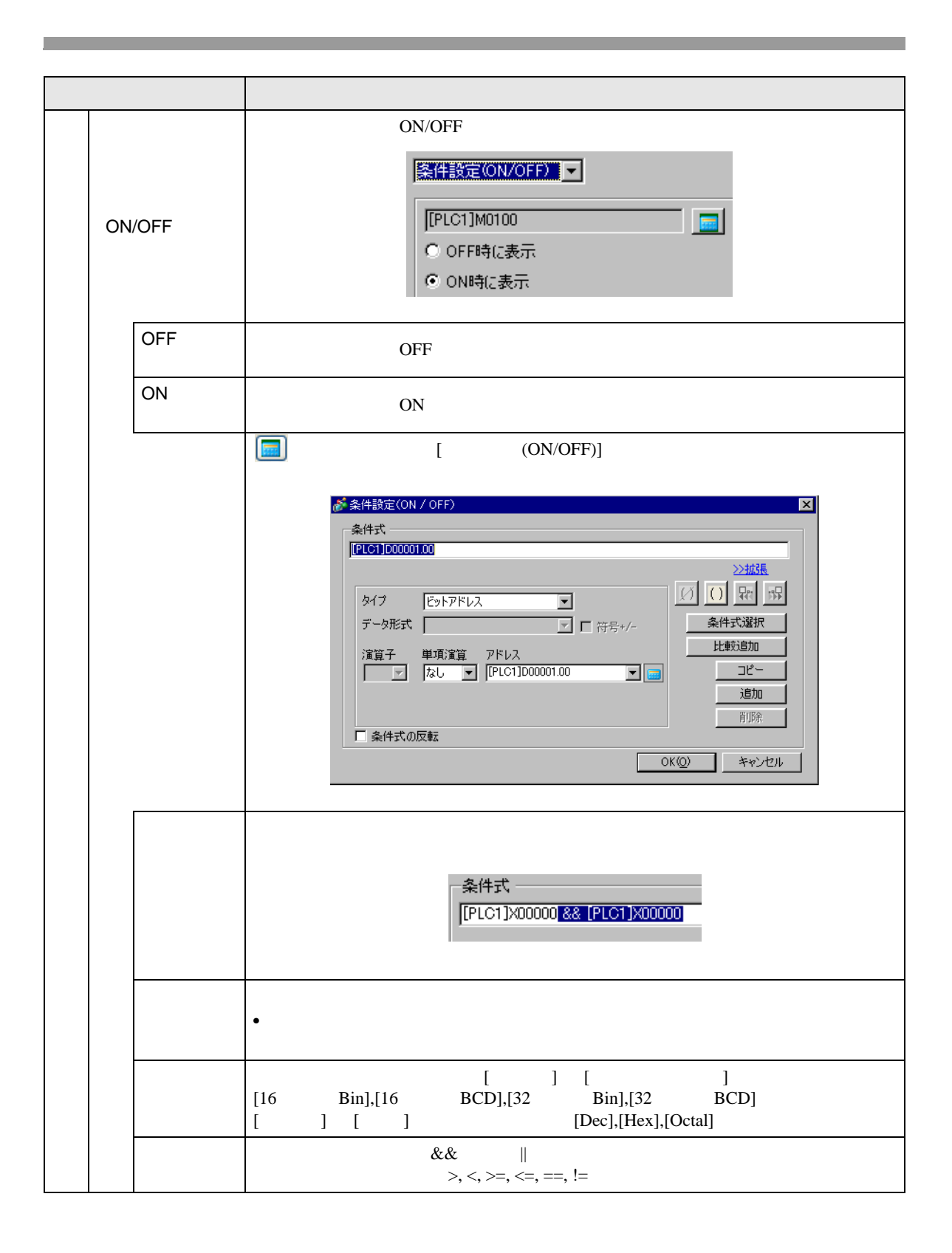

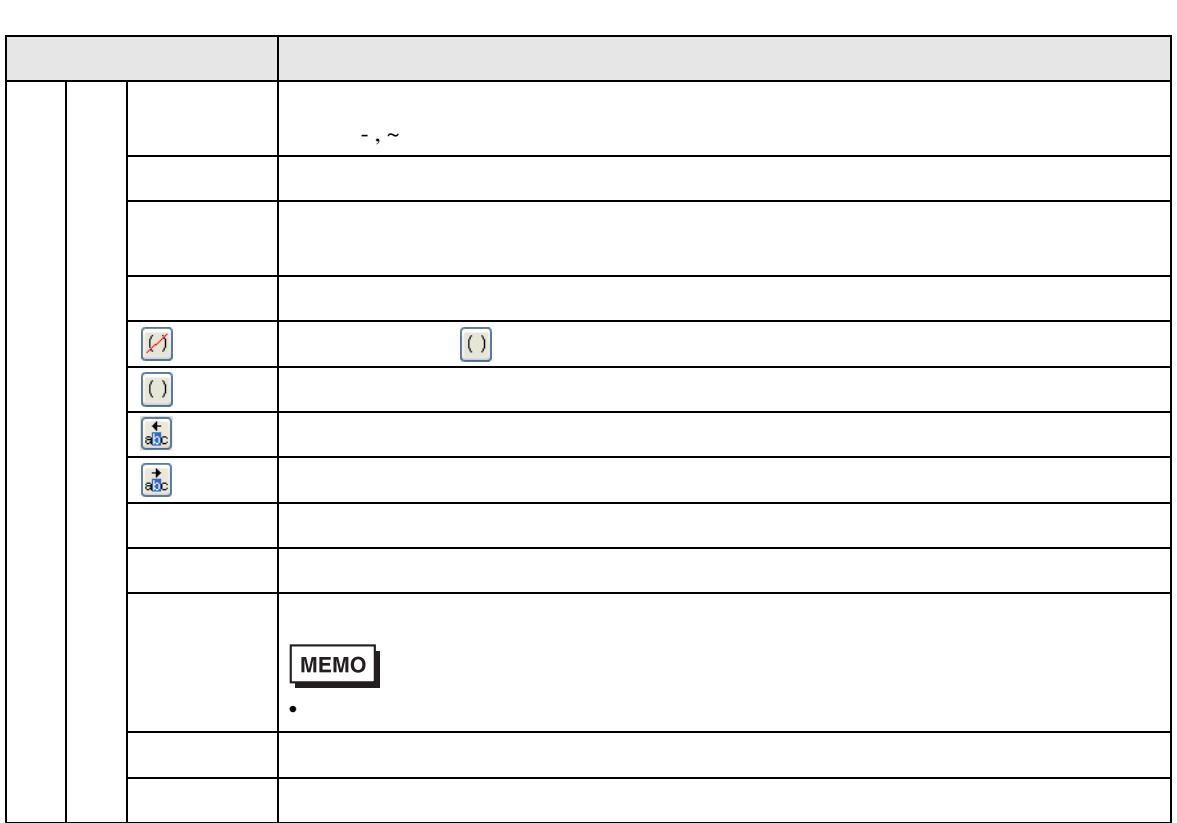

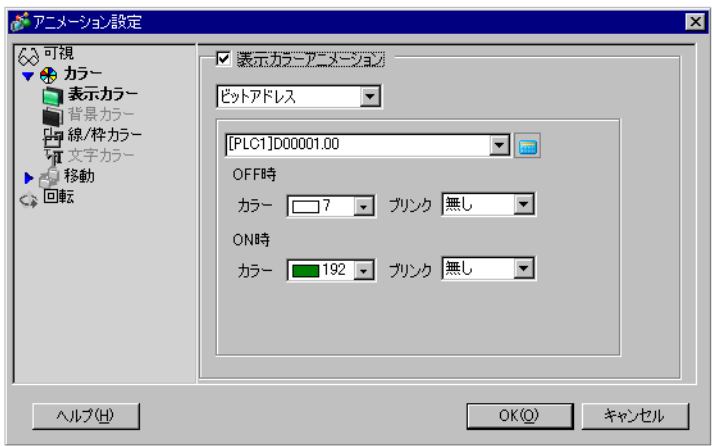

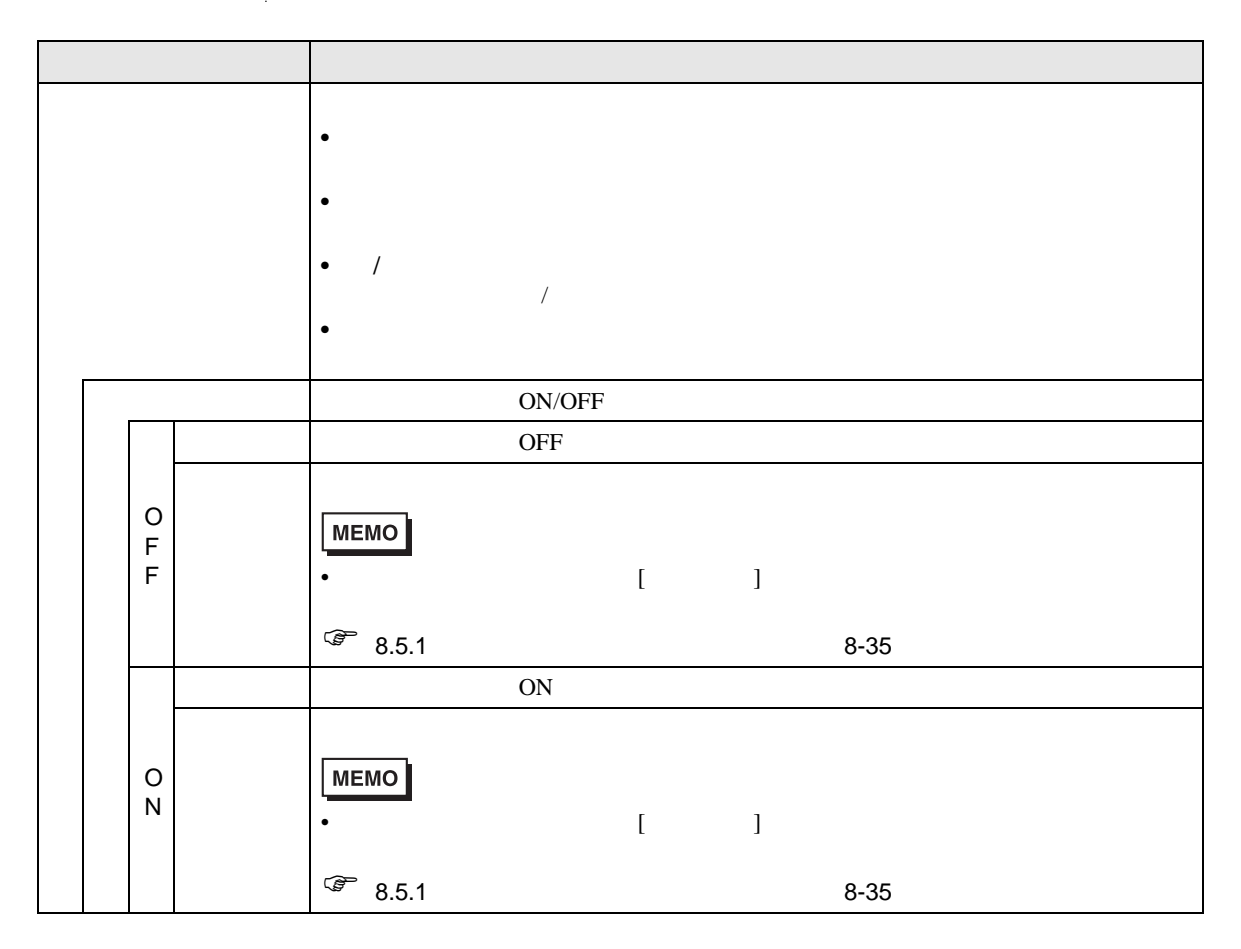

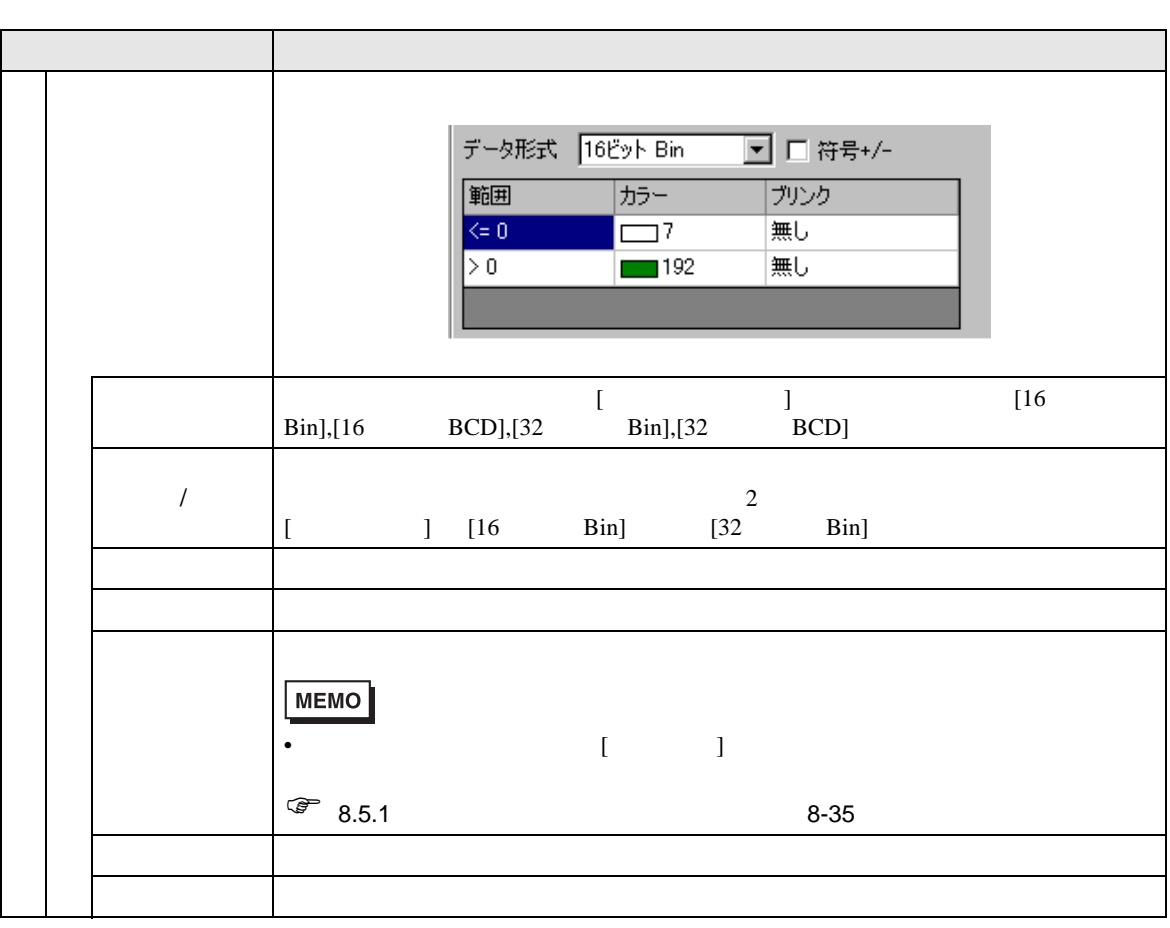

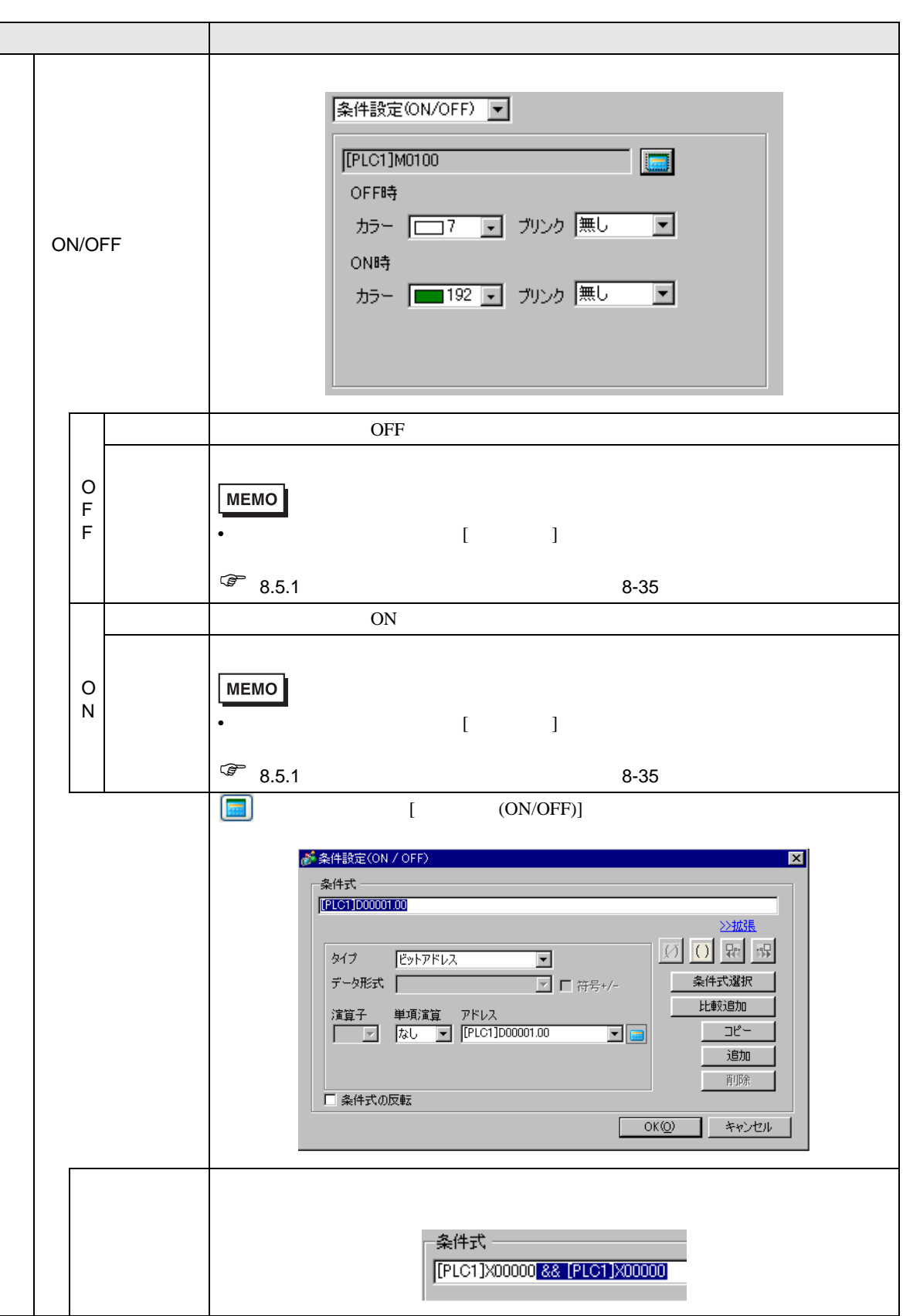

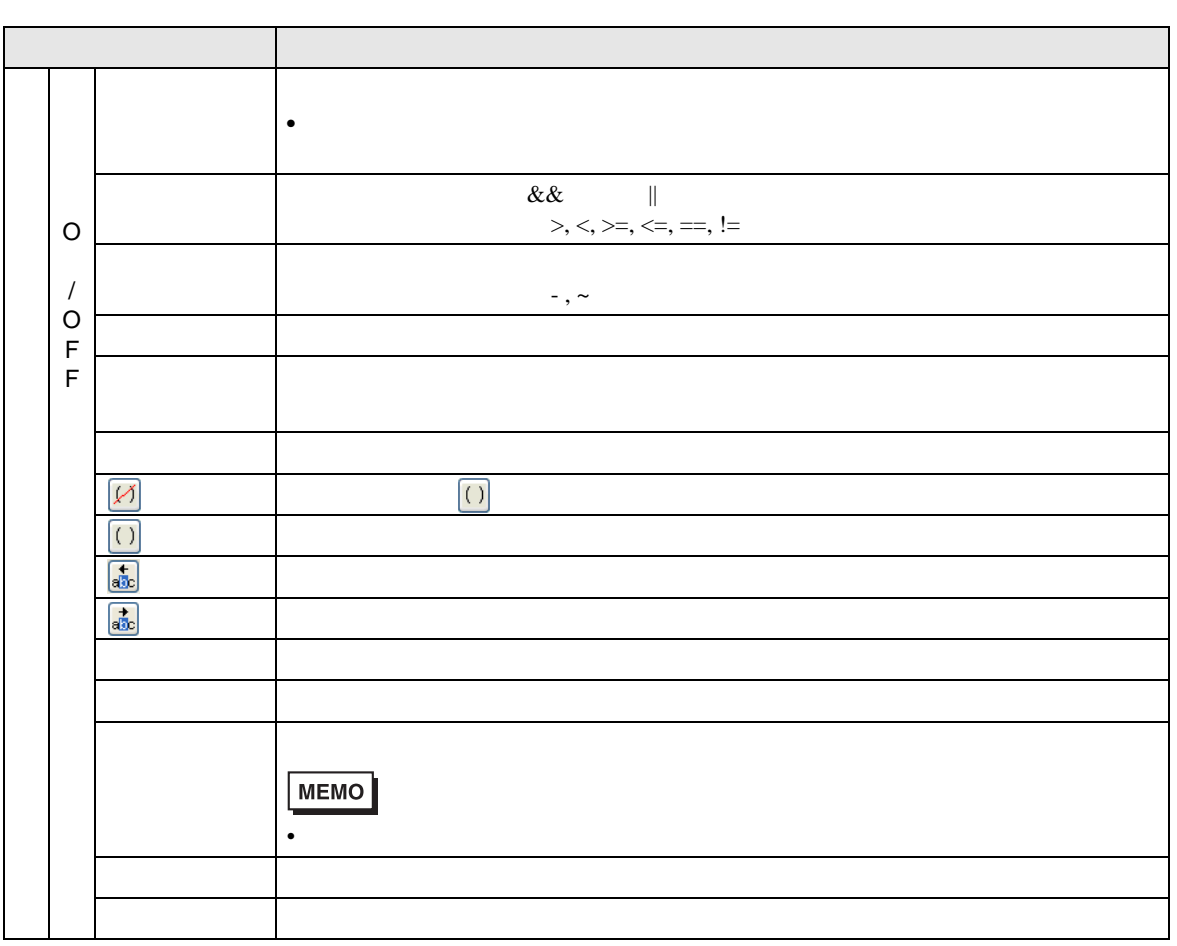

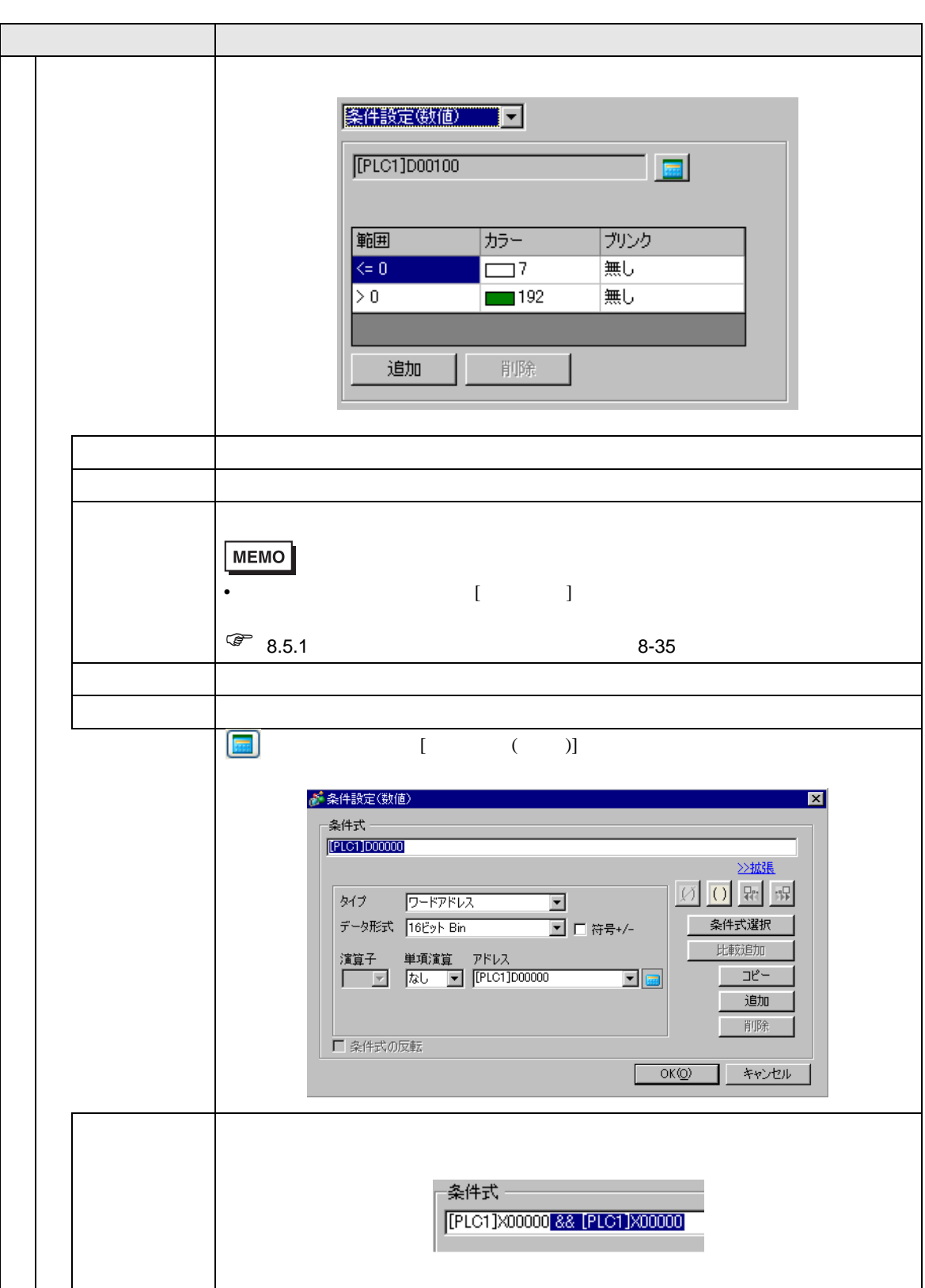

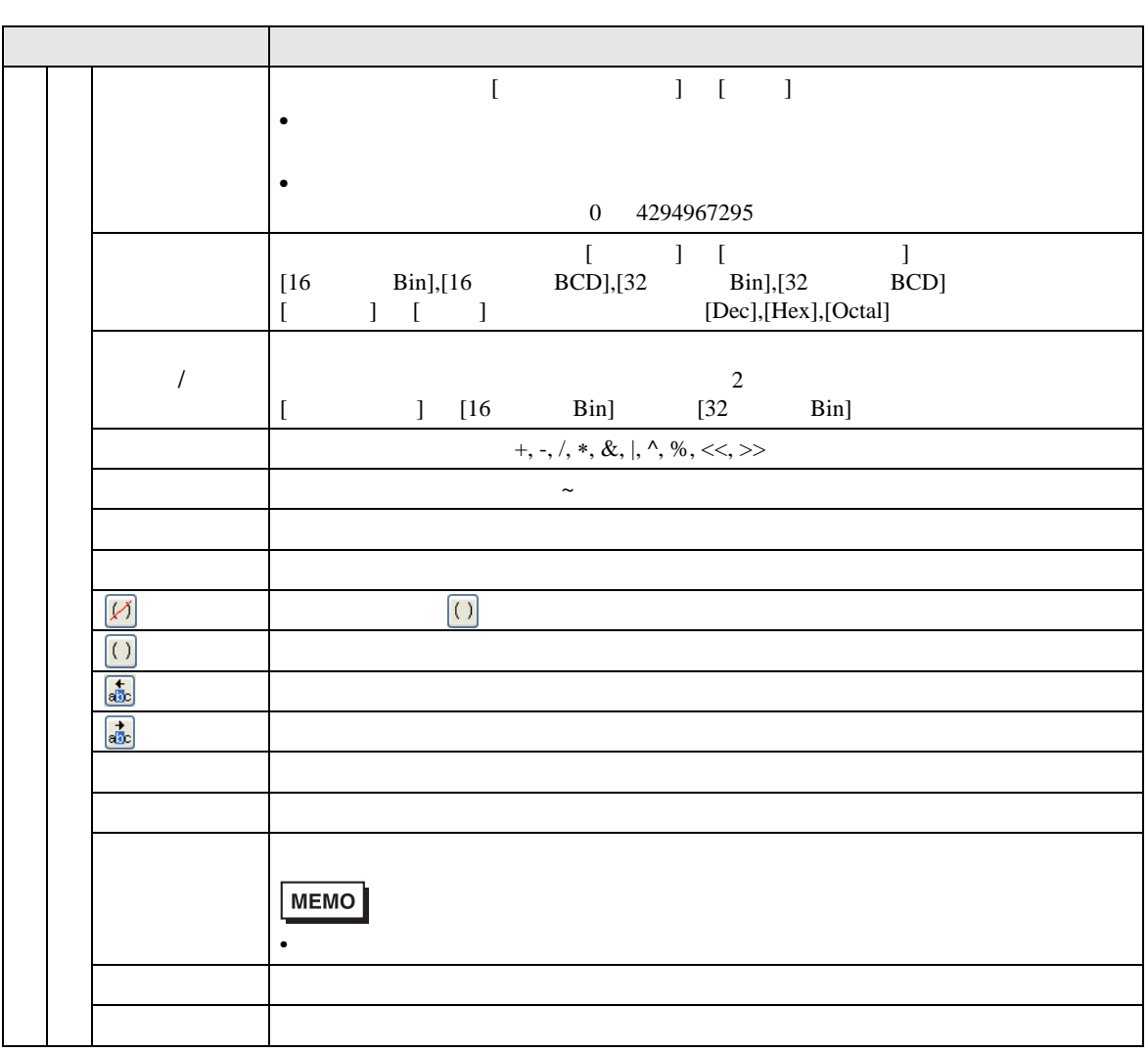

#### $\begin{bmatrix} \cdot & \cdot & \cdot & \cdot \\ \cdot & \cdot & \cdot & \cdot \\ \cdot & \cdot & \cdot & \cdot \\ \cdot & \cdot & \cdot & \cdot \end{bmatrix} \quad \begin{bmatrix} \cdot & \cdot & \cdot & \cdot \\ \cdot & \cdot & \cdot & \cdot \\ \cdot & \cdot & \cdot & \cdot \end{bmatrix}$

<span id="page-31-0"></span>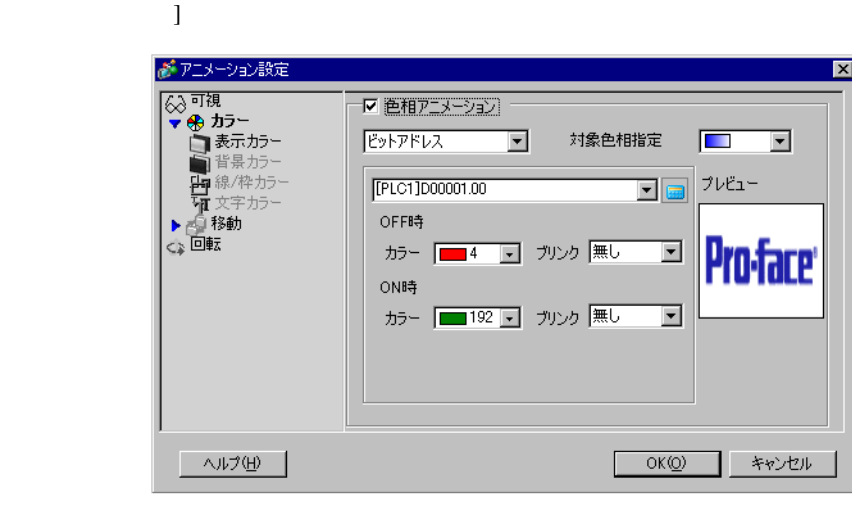

MEMO

• [  $\Box$  ]  $\Box$ 

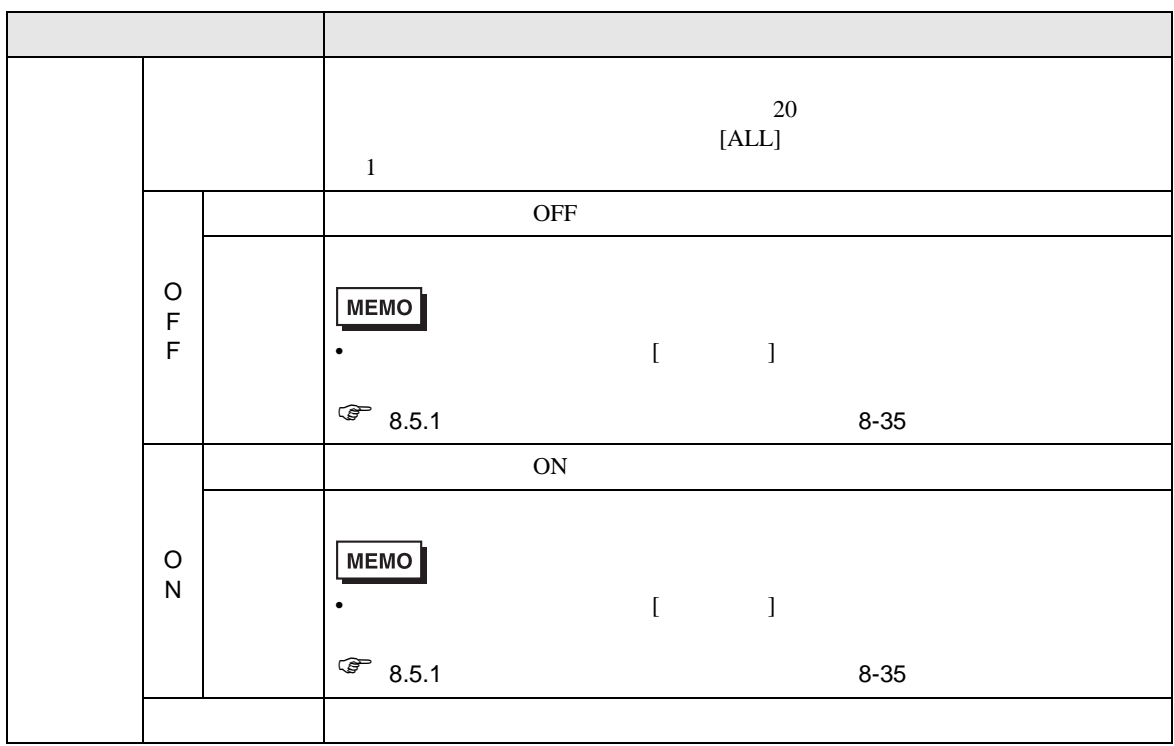

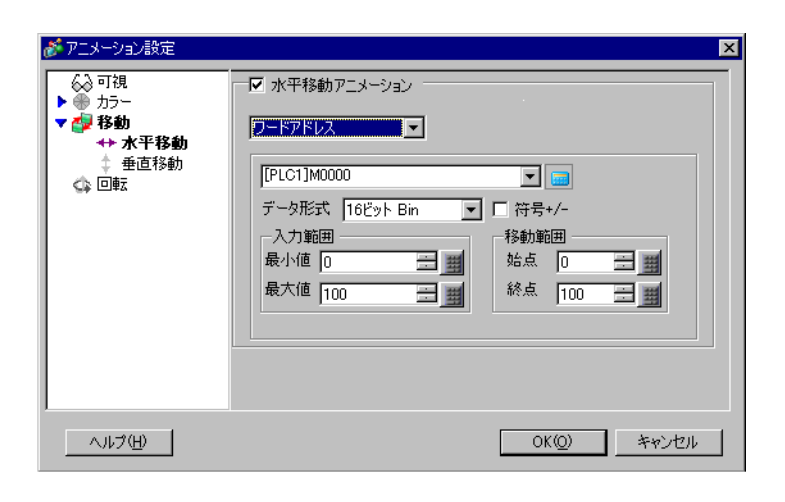

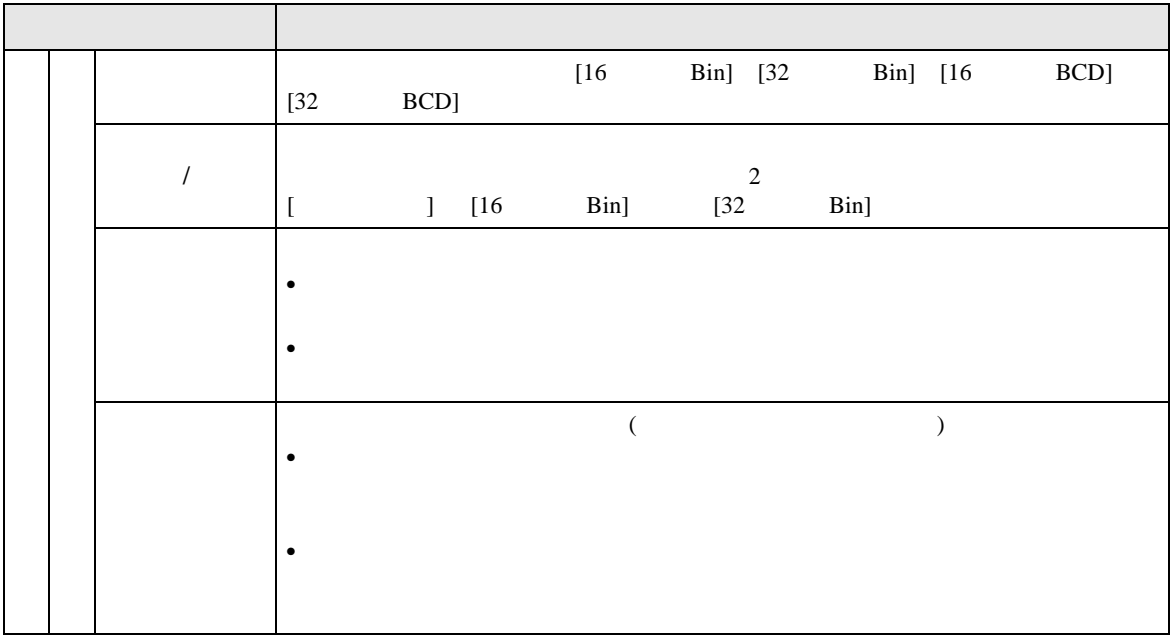

**Contract Contract** 

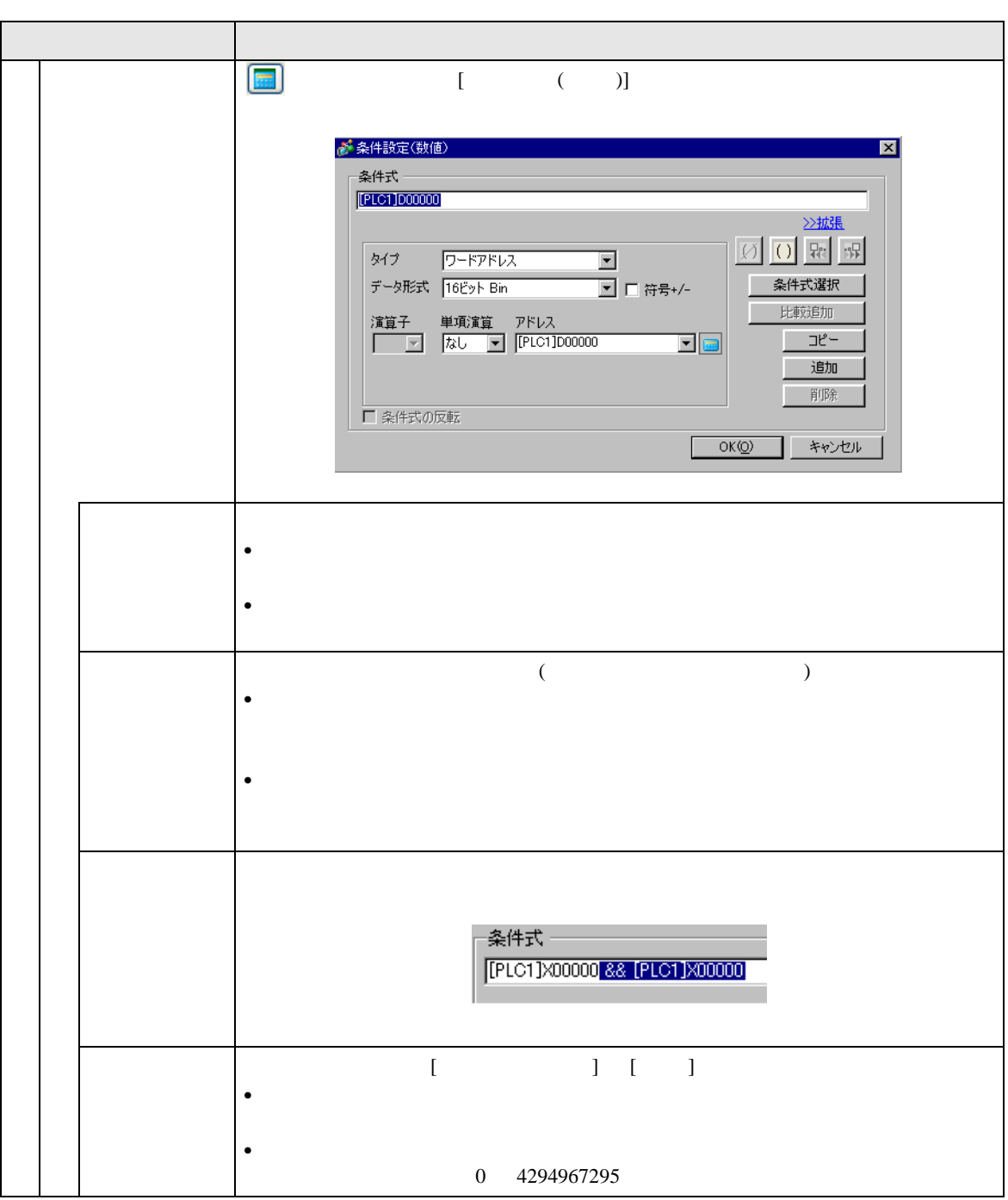

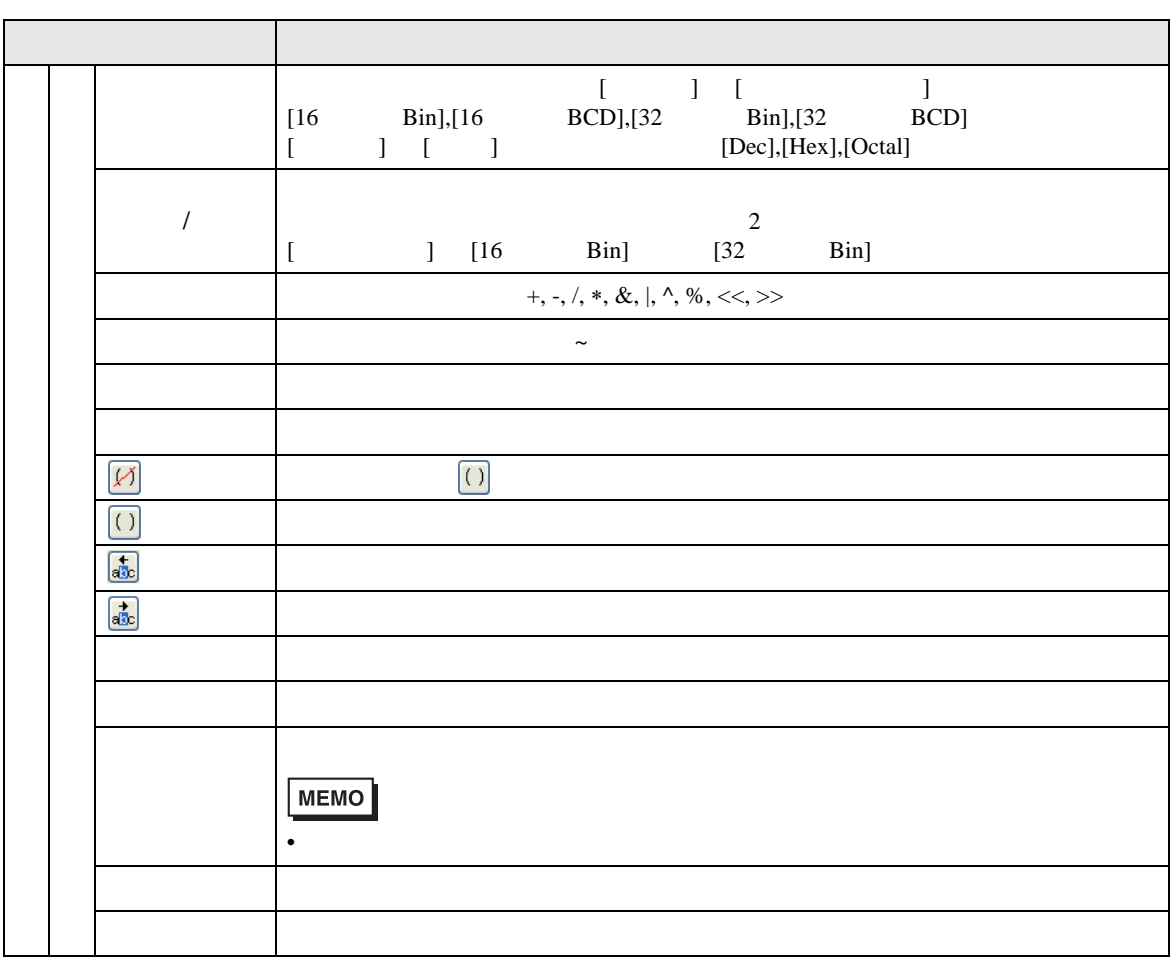

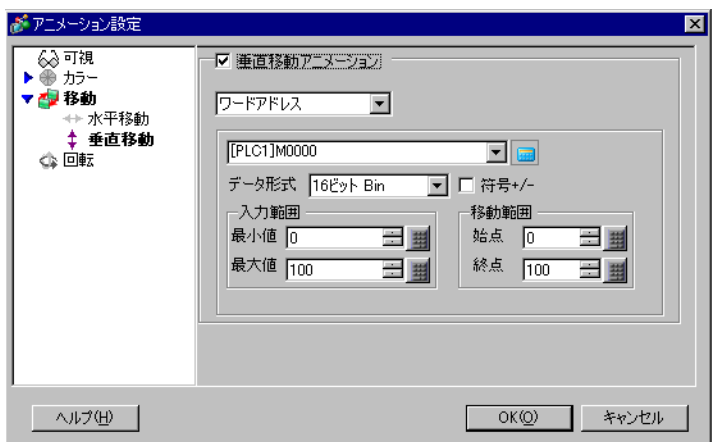

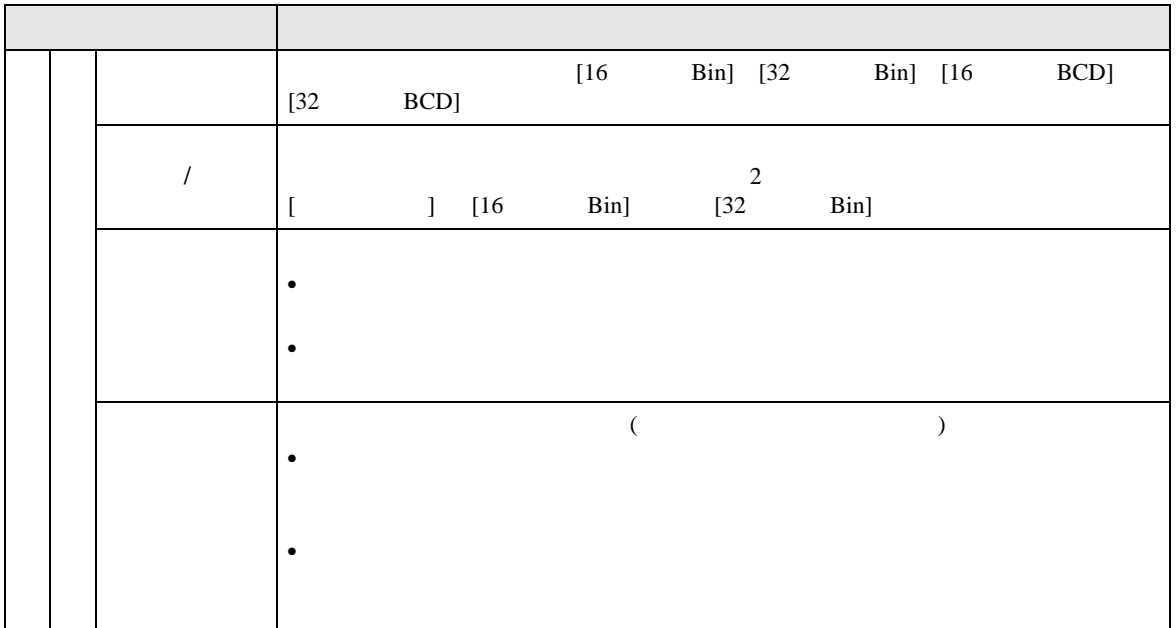

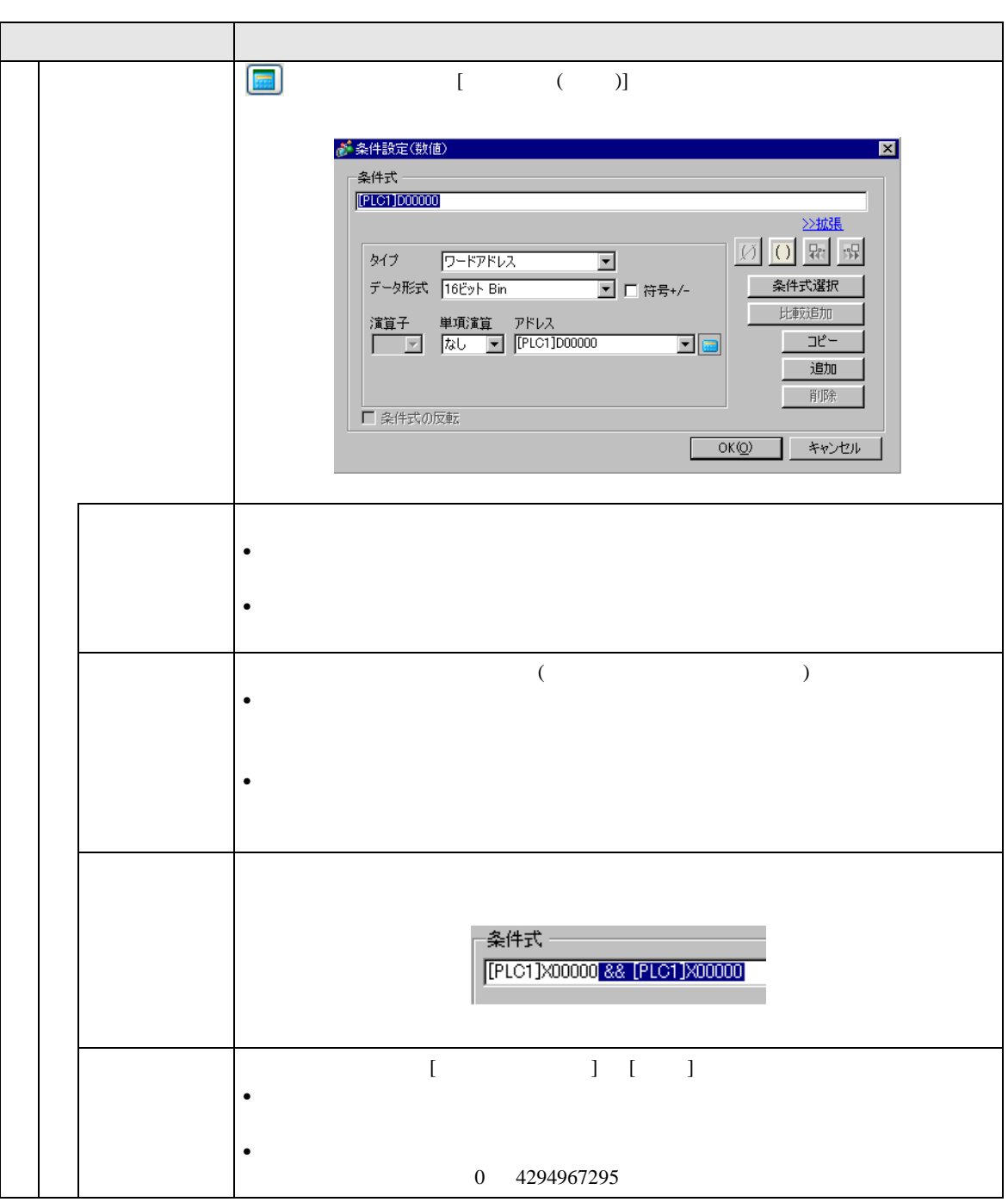

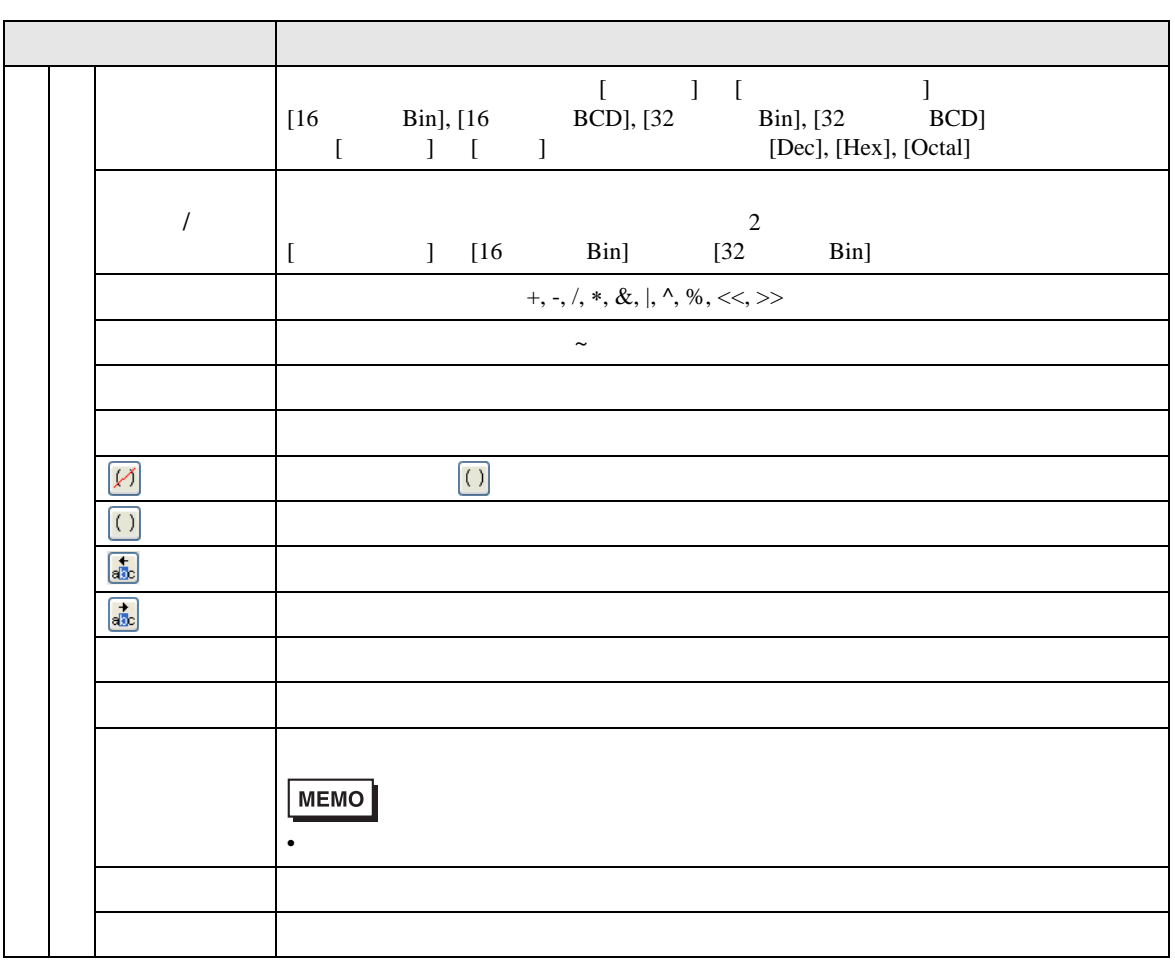

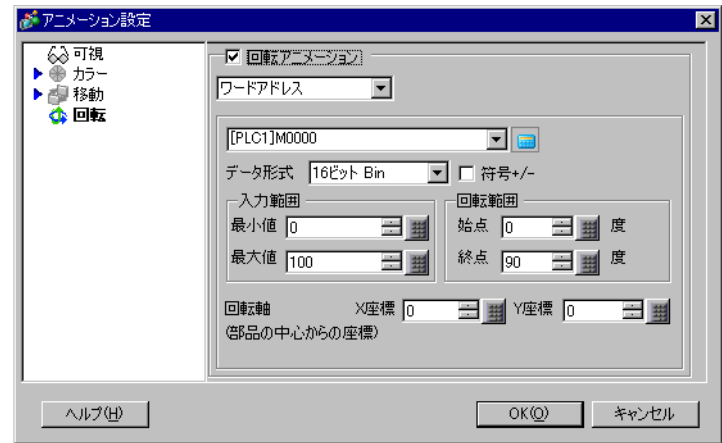

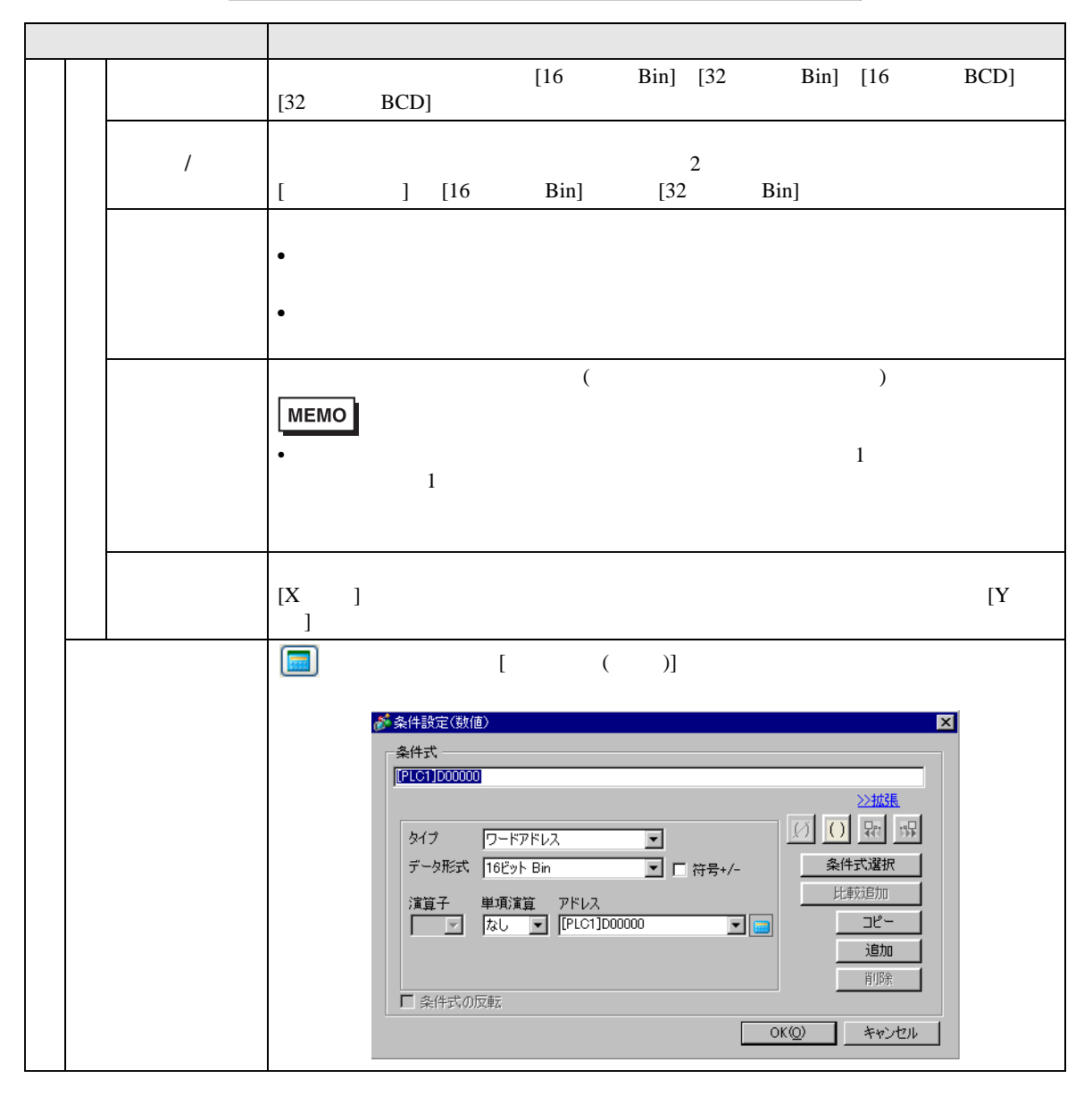

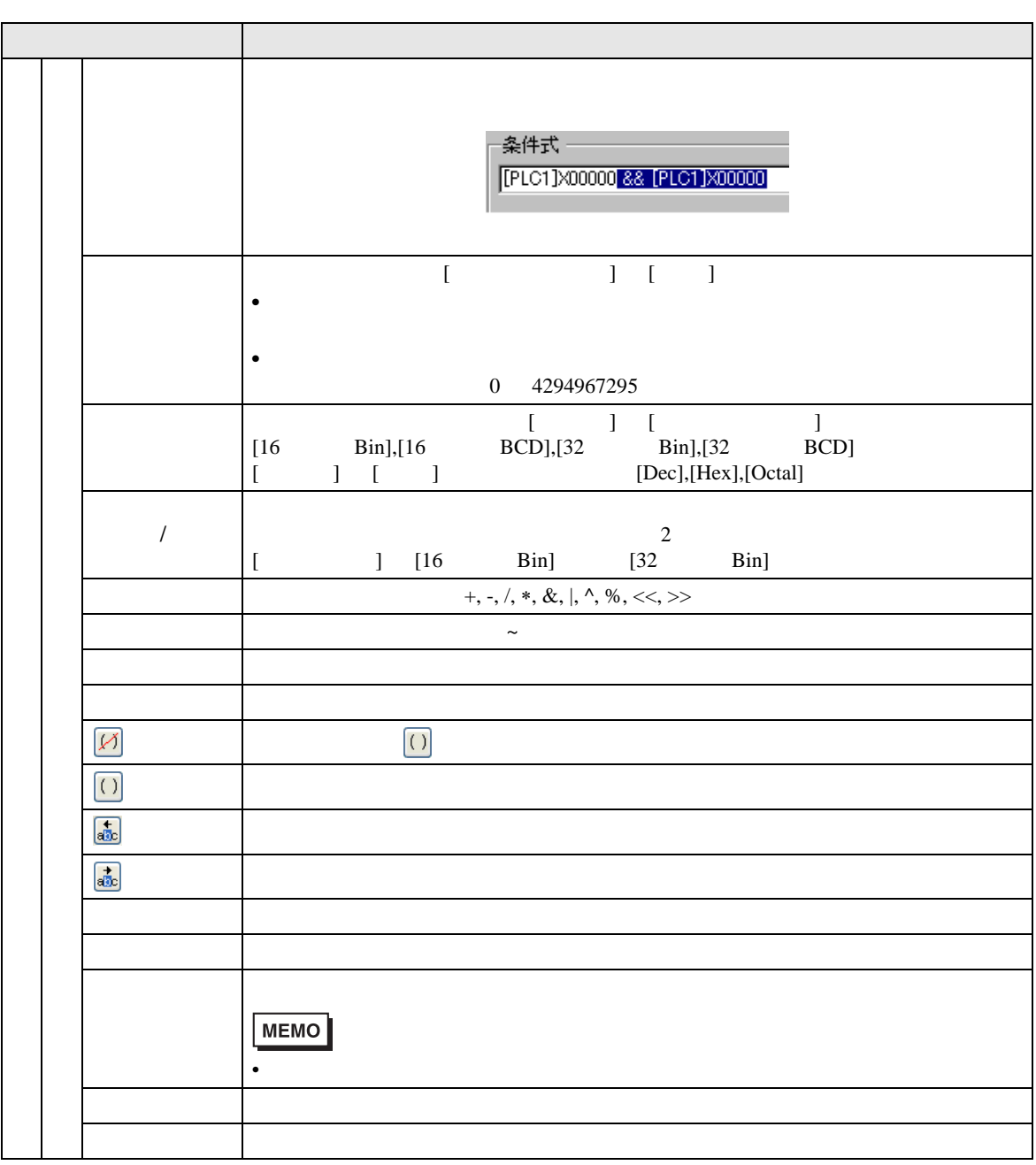

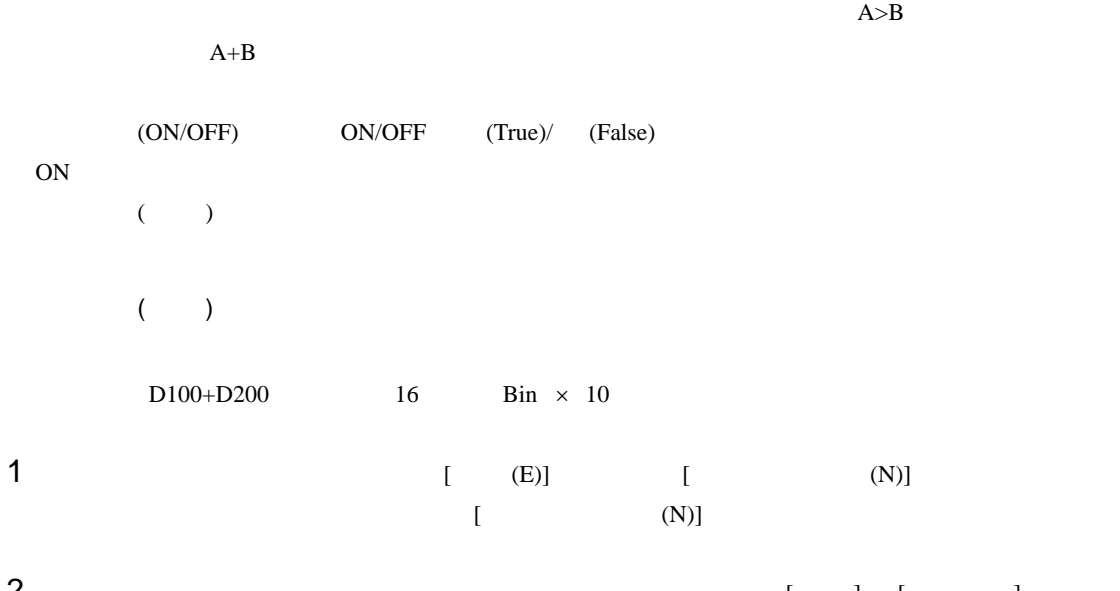

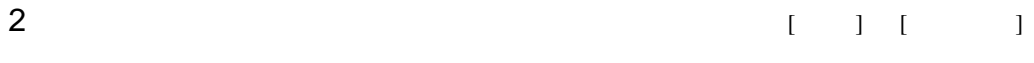

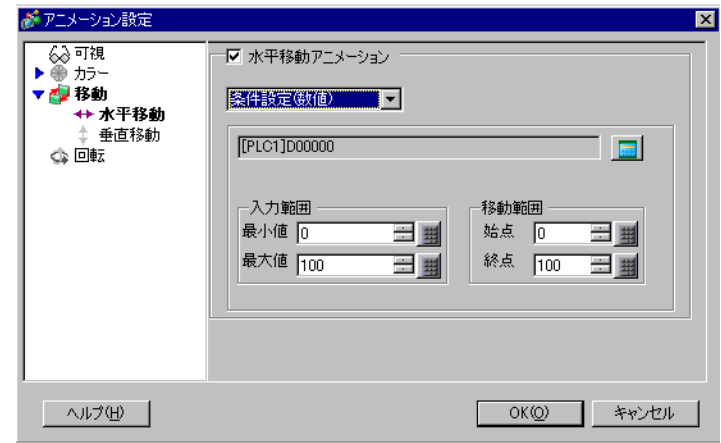

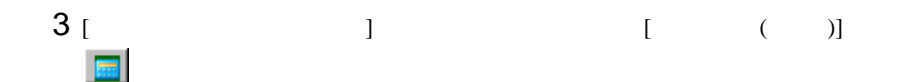

4 [ J D100

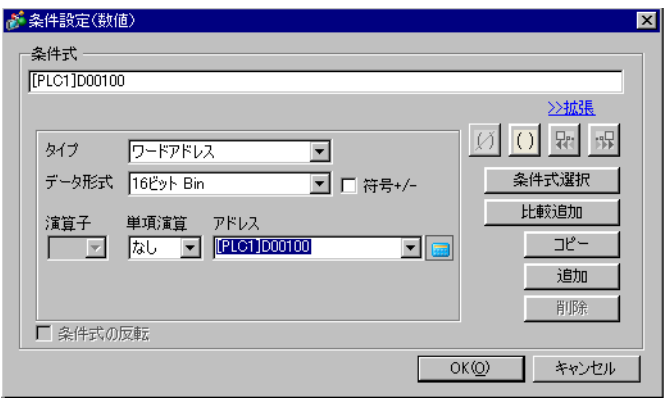

# $5$

 $[$   $]$   $D200$ 

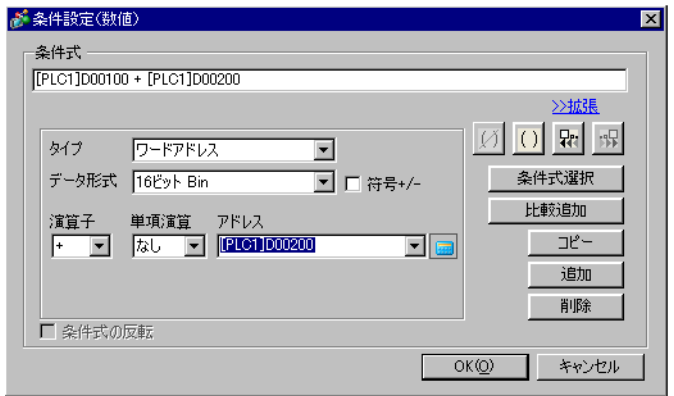

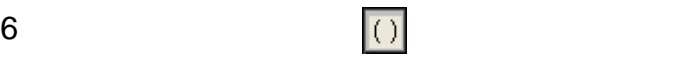

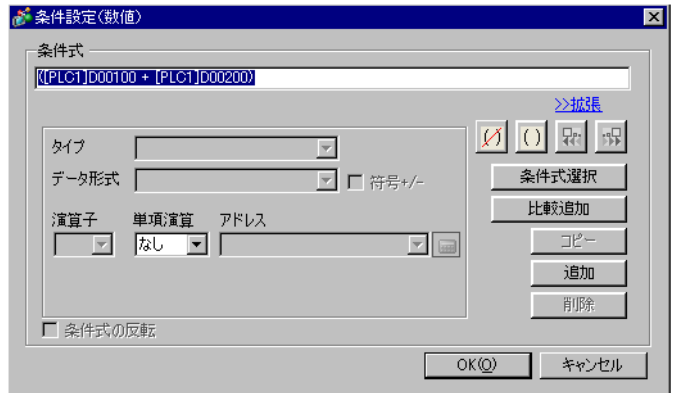

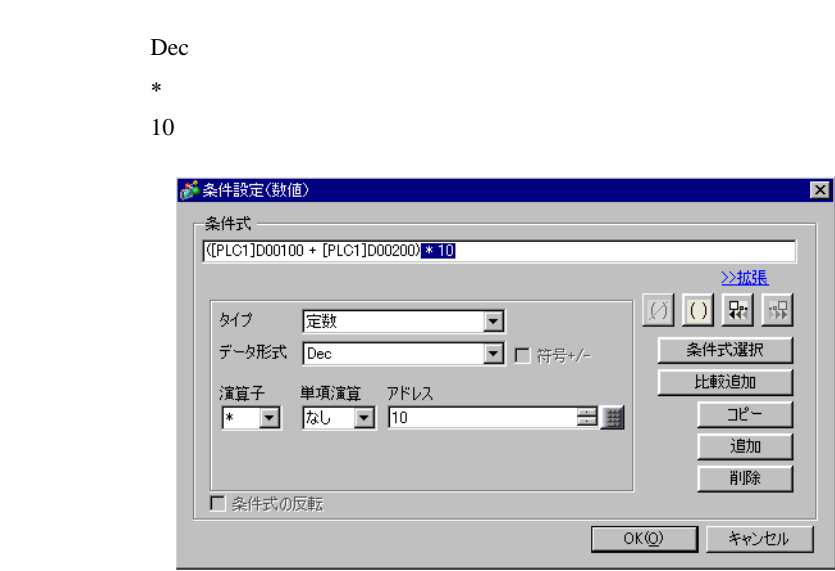

 $7$ 

 $8$  [OK]

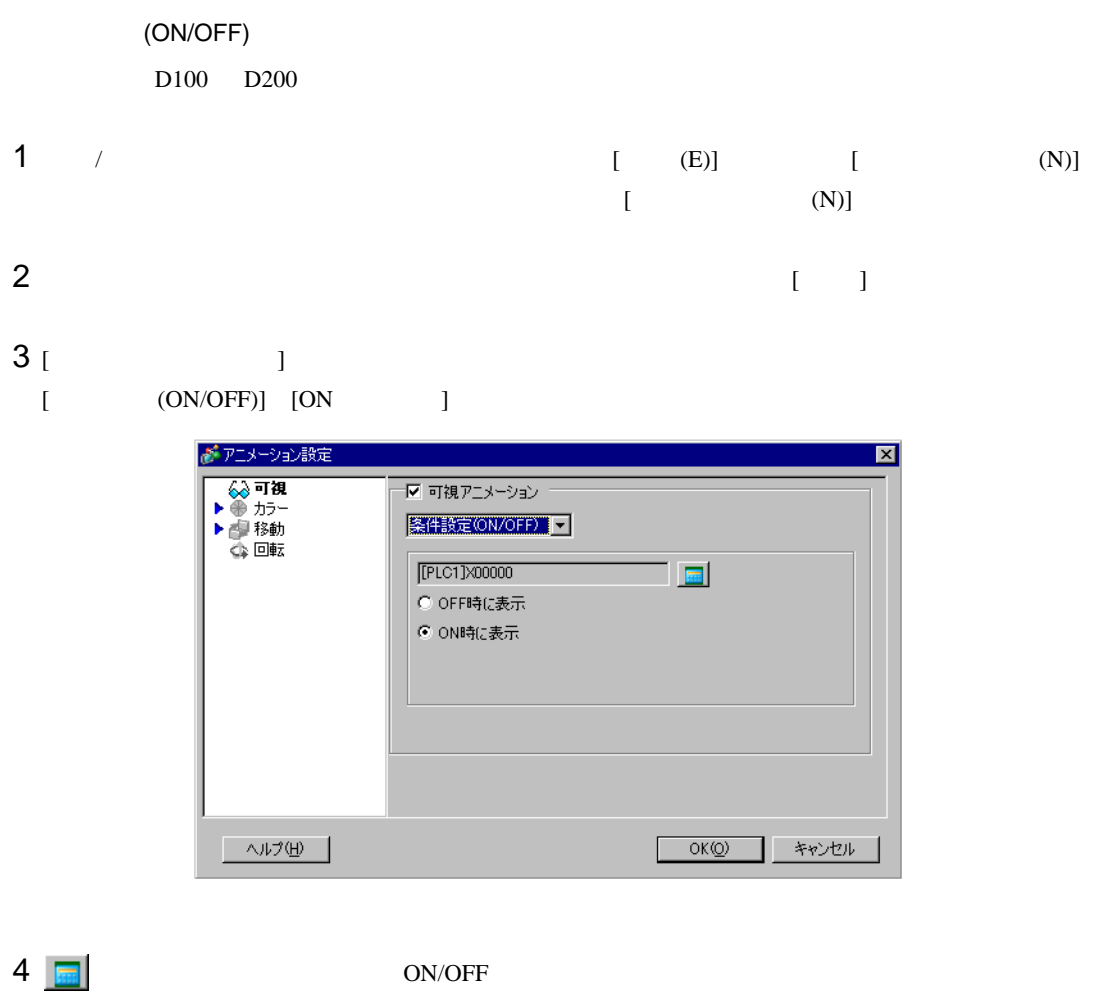

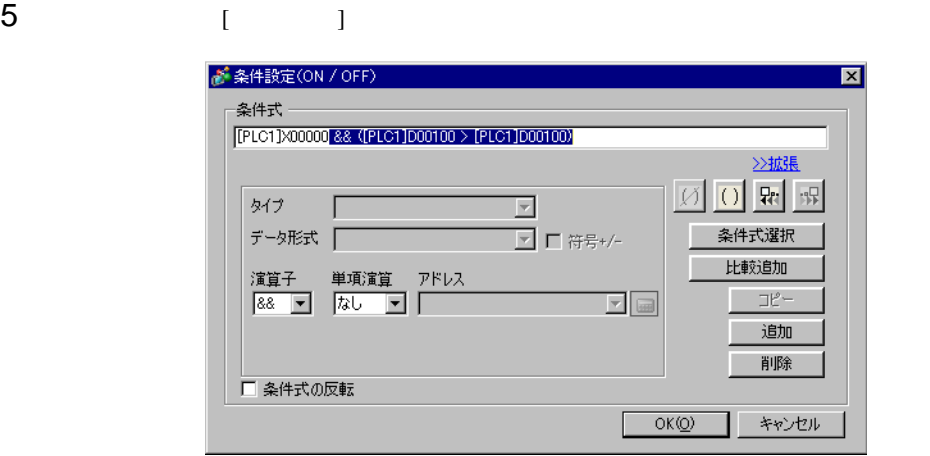

# 6 **(PLC1**]X0000 [ ]

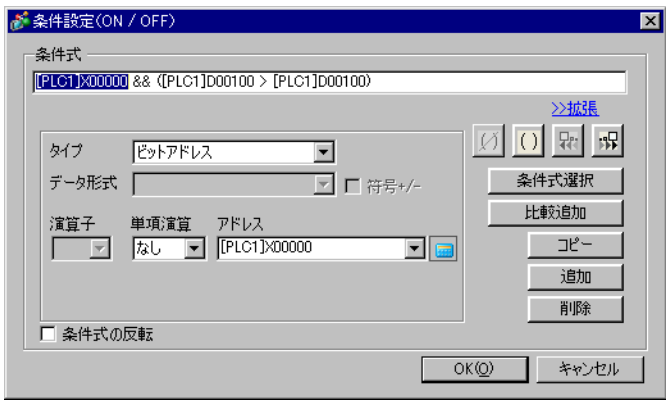

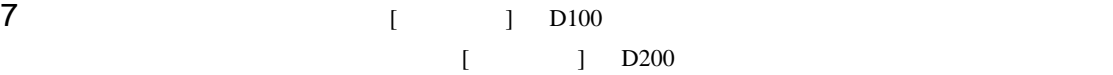

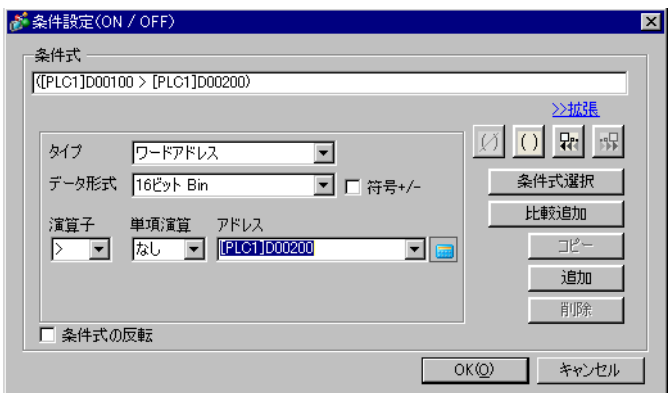

8 OK

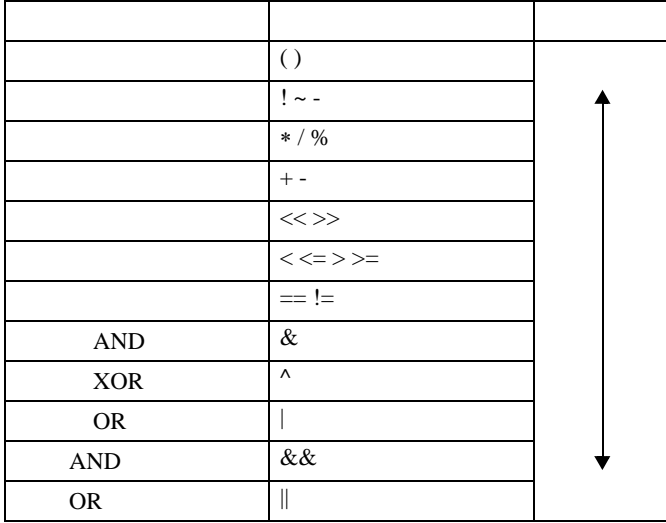

 $A \gg B + C$  $B+C$   $A$   $B+C$ 

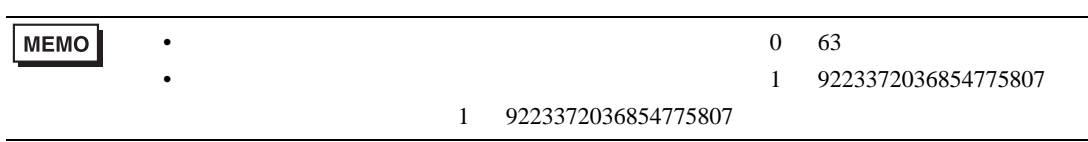

# <span id="page-46-0"></span>20.7.2 [ ] [ ] [ ] [

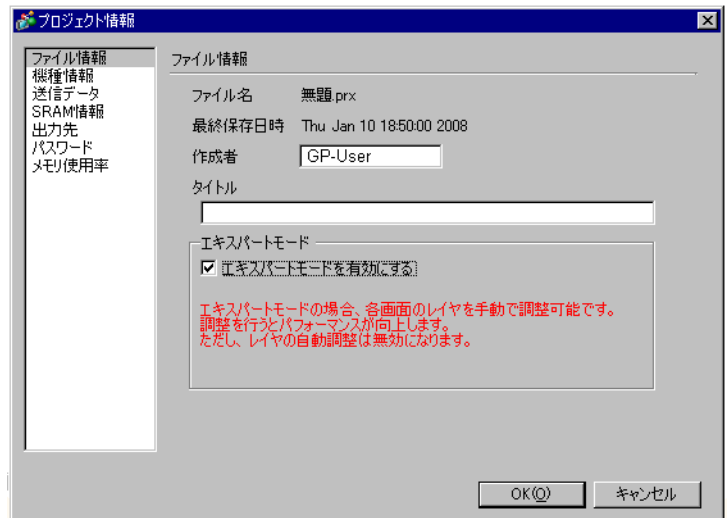

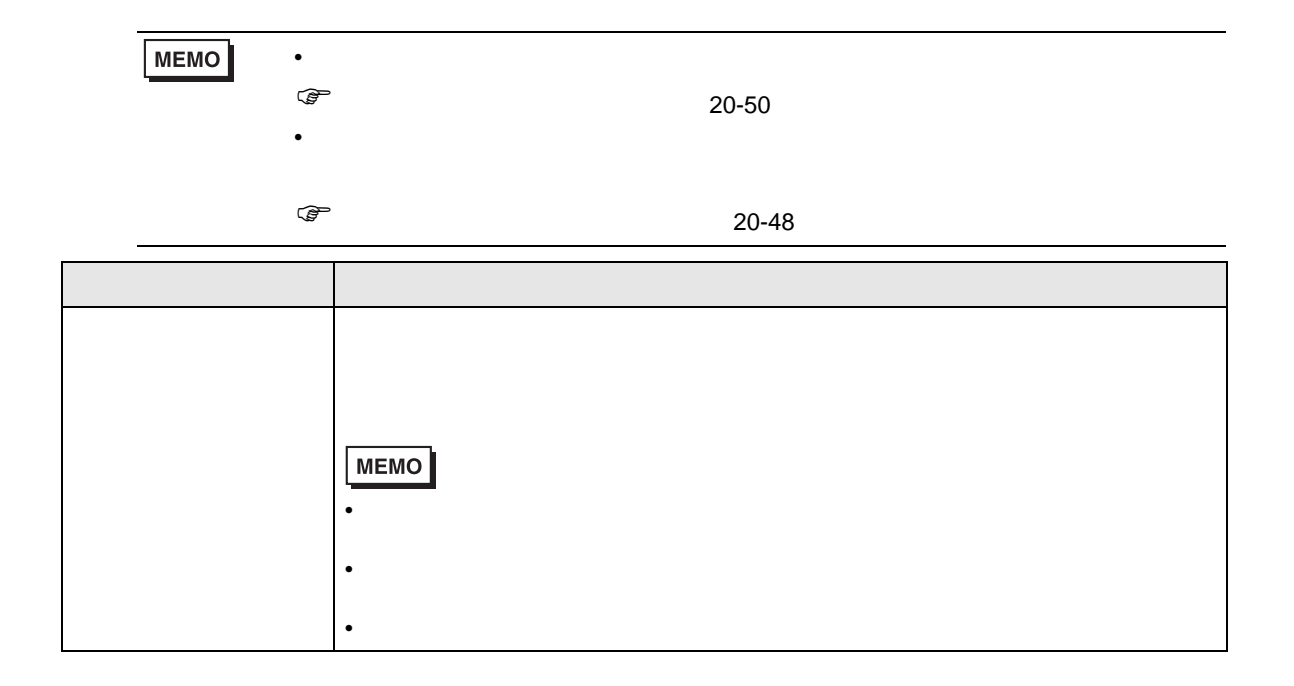

<span id="page-47-0"></span>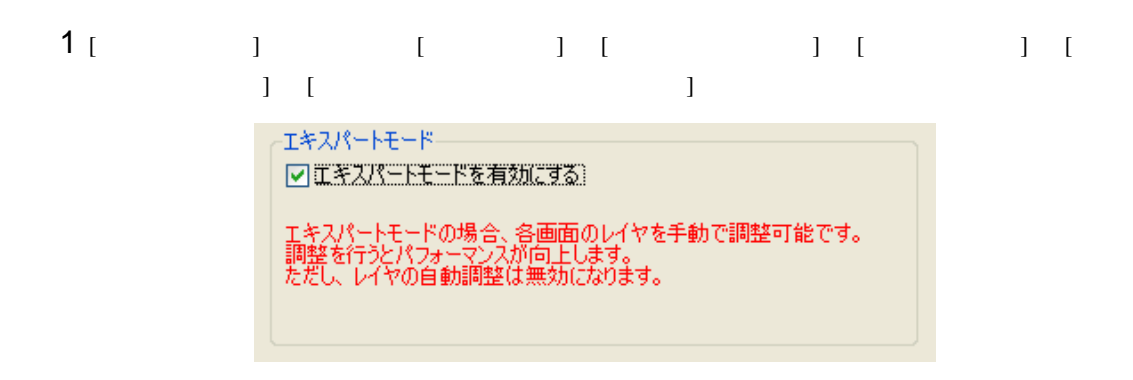

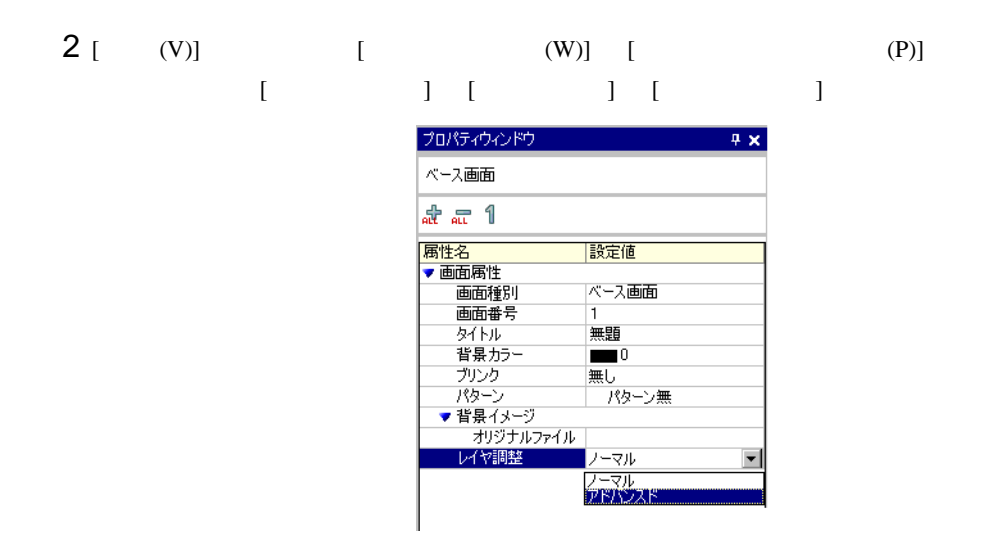

 $3$  [ (V)] [ (W)] [ (L)]

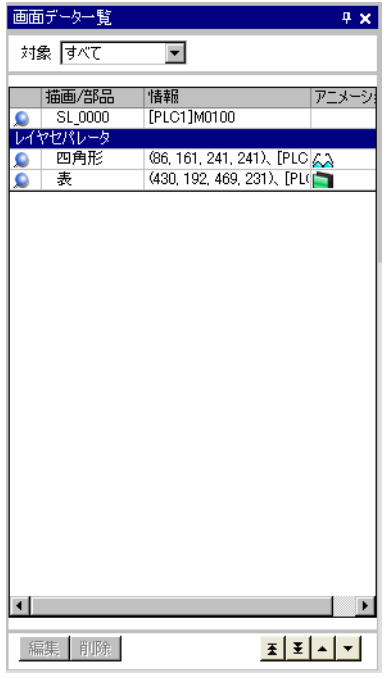

**MEMO** 

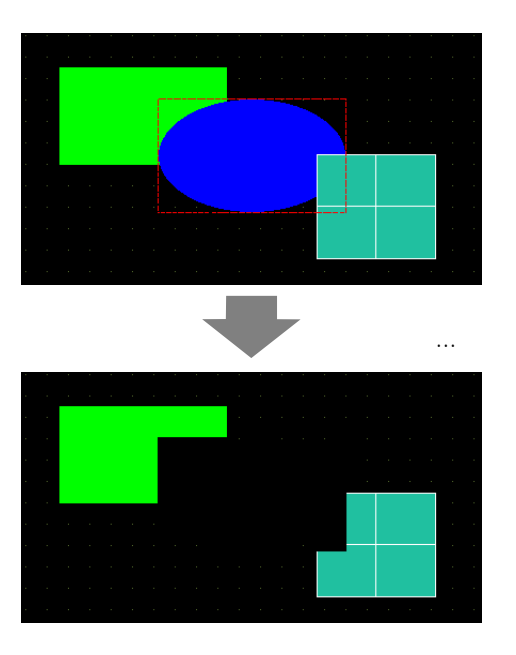

• ベースレイヤ上では、制限値表示器が一度表示状態になると数値部品の矩形が画面

• <sub>Contra</sub>l <sub>Repu</sub>ration <sub>Transformation <sub>Transformation <sub>Transformation</sub></sub></sub>

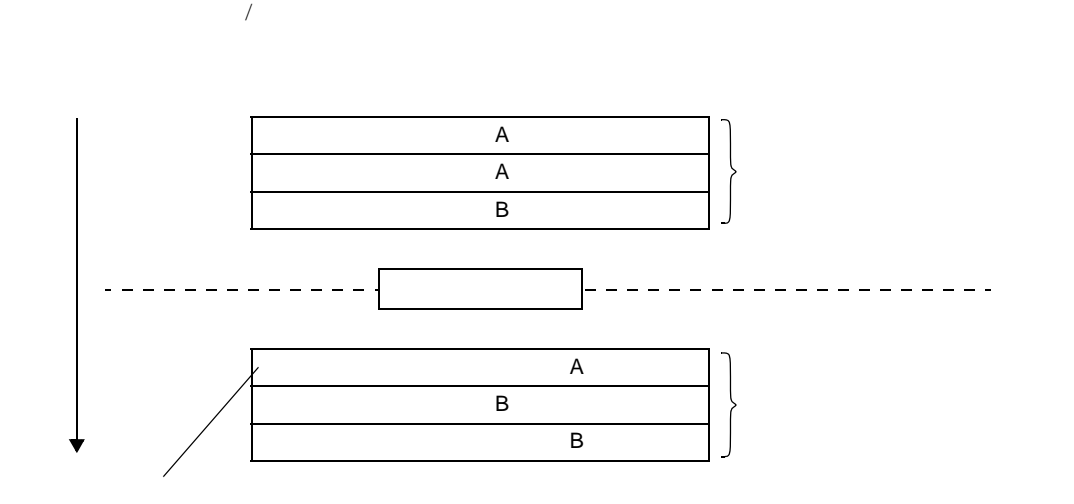

<span id="page-49-0"></span> $\mathcal T$ 

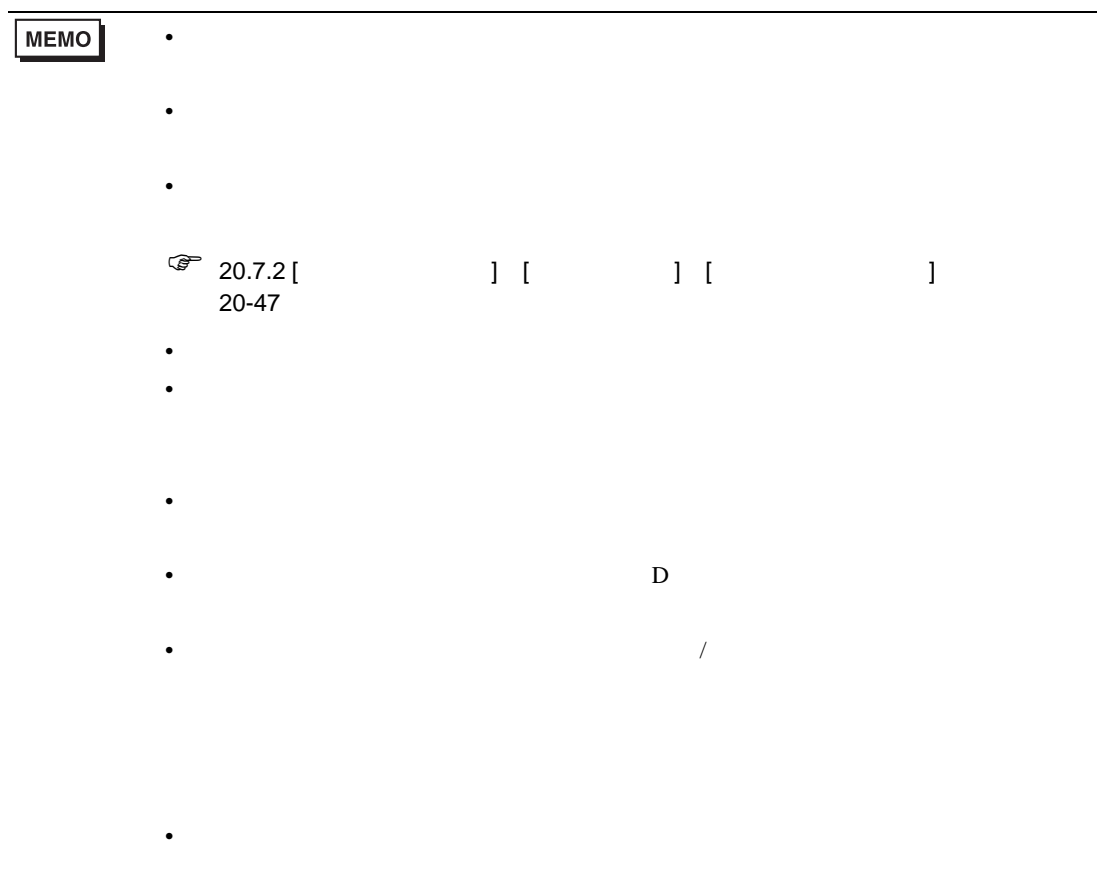

<span id="page-50-0"></span>•  $GP-3300$  Rev.4 • GP3200  $ST3000$ • アニメーション機能を設定したスイッチは、反転表示にタイムラグがあります。 • The D  $D$   $D$ • シフトとは違うには違うことができます。 • BCD  $\bullet$  $\& \wedge$  |  $\&\&$  | • 64 59223372036854775808 9223372036854775807 32  $-2147483648$  2147483647  $64$   $32$  $32$ 

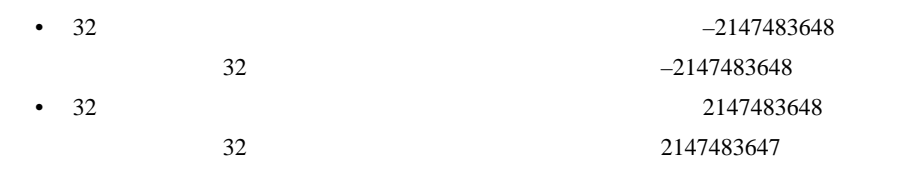

• 曲線を含むオブジェクトに回転アニメーションを設定した場合、表示器上では作画画面よりも角

- 
- ウィンドウ キャラウス しゅうしょう しゅうしゅうしゅうしゅうしゅ
- サブ画面表示中にアラーム部品が非表示になっても、サブ画面は非表示になりません。
- アラーム・アラーム アラーム アラーム アラーム アラーム アラーム アラーム
- ヒストリカルトレンドグラフで過去データ表示モード中にグラフ部品が非表示になった場合、過

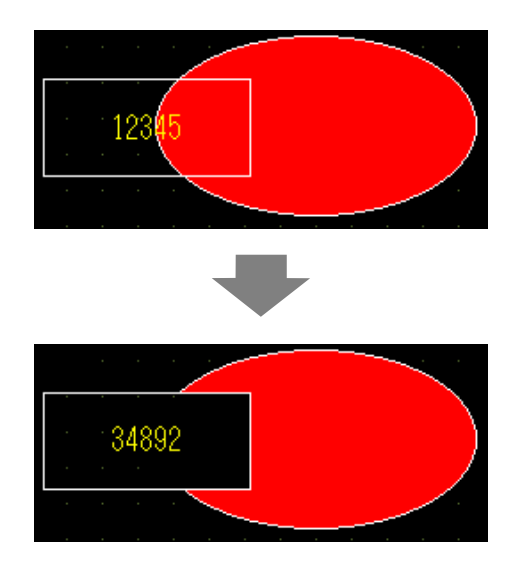

 $\bullet$  –  $\bullet$  –  $\bullet$  (  $\bullet$  )  $\bullet$  (  $\bullet$  )  $\bullet$  (  $\bullet$  )  $\bullet$  (  $\bullet$  )  $\bullet$  (  $\bullet$  )  $\bullet$  (  $\bullet$  )  $\bullet$  (  $\bullet$  )  $\bullet$  (  $\bullet$  )  $\bullet$  (  $\bullet$  )  $\bullet$  (  $\bullet$  )  $\bullet$  (  $\bullet$  )  $\bullet$  (  $\bullet$  )  $\bullet$  (  $\bullet$  )  $\bullet$  (  $\bullet$  ( $\bullet$  )  $\bullet$ 

- オブジェクトに設定された。 • 影付きオブジェクトを含むアニメーション設定ありのグループをベースレイヤに配置した場合、
- 図形表示器のマーク移動とベースレイヤに配置したアニメーション部品が重なって設定されてい
- アニメーション設定をしたランプ部品が、次の状況下で設定範囲外の状態数になった場合、ラン

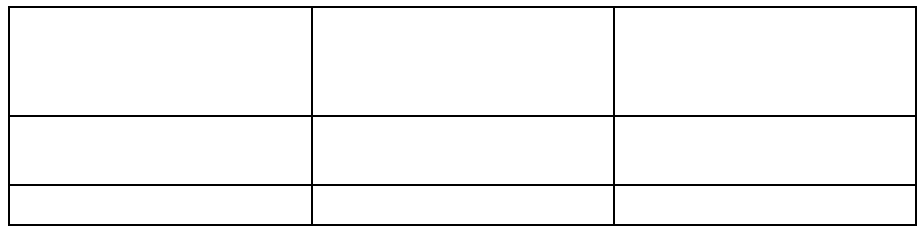

•  $\prime$  /  $\prime$